Erstsemestereinführung 2007 Informatik i.

# <u>ESE 2.007</u>

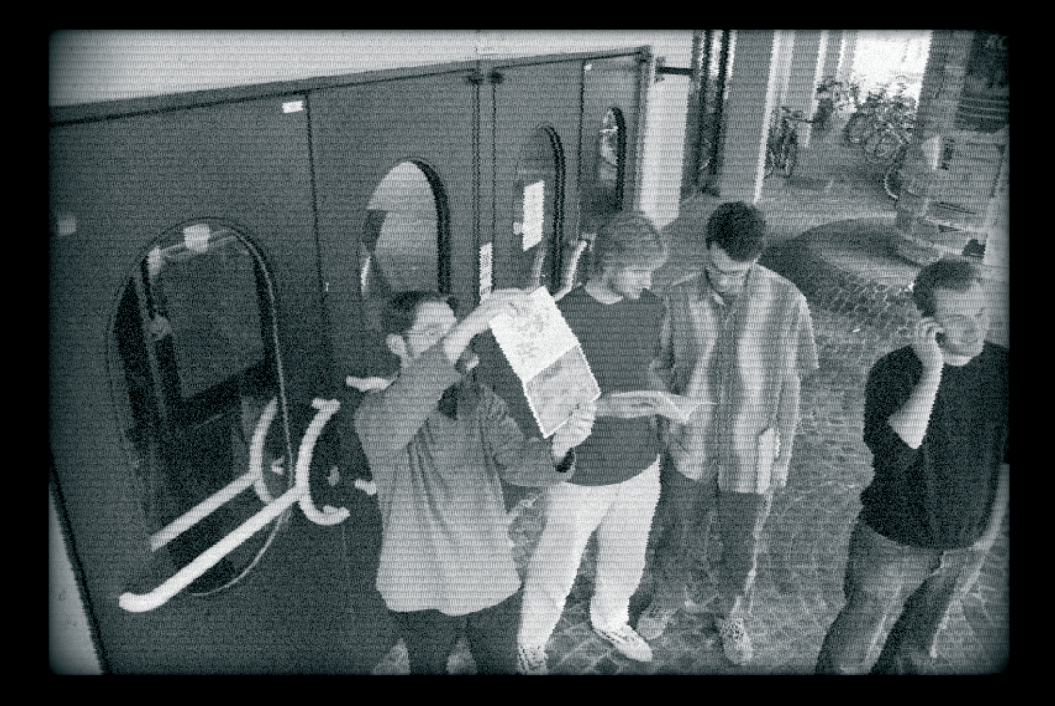

# Dieses Heft wird videoüberwacht!

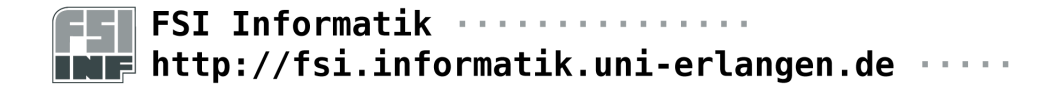

# Inhaltsverzeichnis

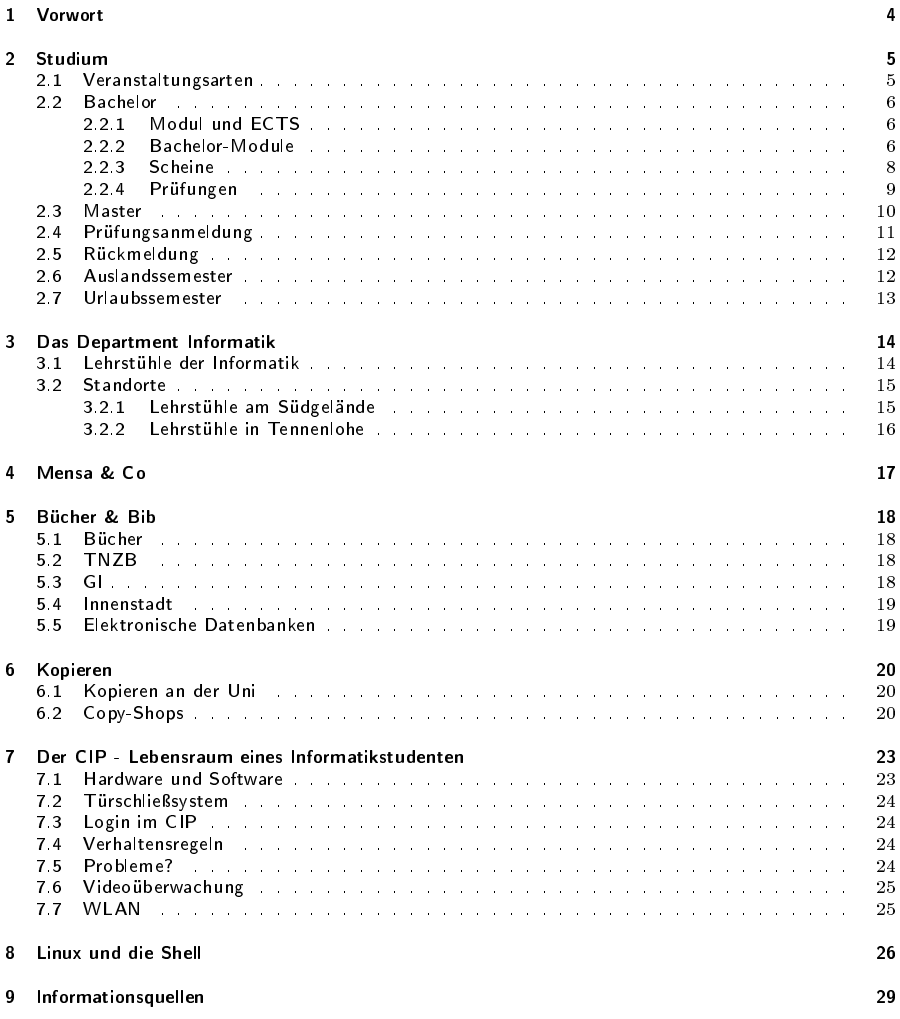

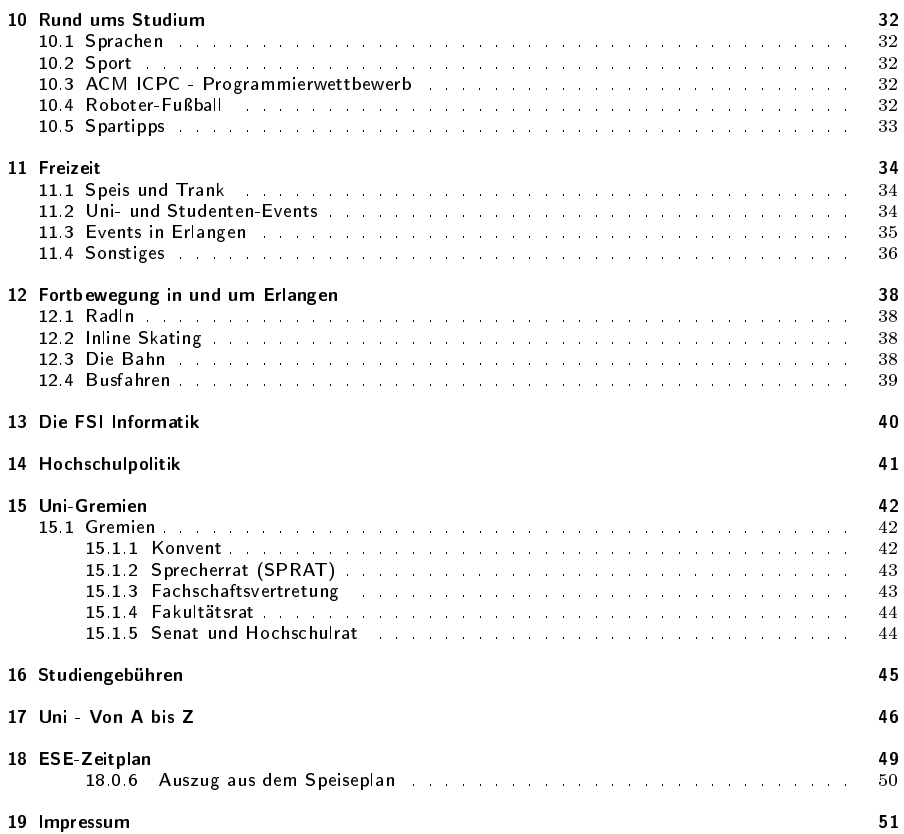

# <span id="page-3-0"></span>1 Vorwort

#### Hallo Erstsemester!

Wir, die FSI<sup>1</sup> Informatik, freuen uns, euch an der Technischen Fakultät begrüßen zu dürfen. Um euch den Einstieg ins Studentenleben zu erleichtern, haben wir auch dieses Jahr wieder versucht, die wichtigsten Informationen zu sammeln und euch damit in der Einführungsveranstaltung und in diesem Heft zu versorgen.

Gleich zu Anfang werdet ihr mit einem großen Berg von Fragen und Problemen, wie Wohnungssuche, Vorlesungen, Übungen, Seminare, BAföG, ... konfrontiert. Vor diesen Problemen standen eigentlich alle, als sie ihr Studium begonnen haben. Aber keine Angst, nichts wird so heiß gegessen, wie es gekocht wird.

Wie ihr sicherlich feststellen werdet, erhebt dieses Heft nicht den Anspruch auf Vollständigkeit, auch wenn wir versucht haben das Spektrum der Informationen recht breit zu gestalten. Unser Ziel lag vor allem darin, euch grundlegendes Wissen über das Studium zu vermitteln und euch auf Probleme hinzuweisen, auf die ihr während eures Studiums möglicherweise treffen werdet. Eine Lösung dieser Probleme können wir euch zwar nicht anbieten, aber vielleicht kann euch das ESE-Heft bei der Suche nach eurer Lösung behilich sein.

Falls ihr Fragen habt, die nicht oder nur unzureichend in diesem Heft beantwortet werden, seid ihr herzlich willkommen, auf einen Tee oder Kaffee bei uns im FSI-Zimmer vorbeizuschauen und sie uns zu stellen. Über Eindrücke, Anregungen und Verbesserungsvorschläge zur Einführungsveranstaltung und dem ESE-Heft würden wir uns auch freuen.

Aber jetzt erstmal viel Spaÿ bei der Lektüre und eine schöne Zeit an der Uni!

Eure FSI!

 $^{\mathrm{1}}$  Fachschaftsinitiative

# <span id="page-4-0"></span>2 Studium

### <span id="page-4-1"></span>2.1 Veranstaltungsarten

Als Veranstaltungen im Studium gibt es Vorlesungen, Übungen und Seminare, wobei sich die Übungen noch in Tafel- und Rechnerübungen aufteilen lassen. Ein Praktikum, wie in anderen Studienfächern, gibt es im Informatik-Studium in Erlangen nicht.

### Vorlesung

Die häufigste Veranstaltungsart ist die Vorlesung. Darin versucht ein Professor bzw. Dozent euch ein bestimmtes Thema näher zu bringen. Meistens in Form eines Monologes, bei dem der Vortragende den Beamer, den Tageslichtprojektor oder ganz traditionell die Tafel zu Hilfe nimmt.

Meistens habt ihr die Möglichkeit, die Folien oder ein Skript aus dem Netz herunterzuladen. Dies ist ein großer Vorteil, da ihr euch dadurch wirklich auf die Vorlesung (und nicht auf das Abschreiben) konzentrieren könnt. Meist stehen die Folien bereits vor der dazugehörigen Vorlesung im Netz, so dass ihr sie euch ausdrucken und darauf Notizen machen könnt.

Der Nachteil dieses technischen Fortschritts ist aber, dass man dadurch leichter abgelenkt wird und den Faden verliert. Versucht dann trotzdem am Ball zu bleiben und euch wieder auf die Vorlesung zu konzentrieren. Für Schwätzchen mit dem Nachbarn ist der Hörsaal der falsche Ort, die Cafete ist dafür wesentlich besser geeignet. Keiner zwingt euch dazu eine Vorlesung zu besuchen, genauso wie es euch freisteht, später zur Vorlesung zu erscheinen oder sie früher zu verlassen, wobei die letzten beiden Punkte bei den Professoren (und auch bei den anderen Studenten, die ihr damit ablenkt) nicht gern gesehen werden.

### Tafel-Übung

Zu fast jeder Vorlesung werden Übungen angeboten, die von Assistenten oder studentischen Hilfskräften geleitet werden. Dort sollen die in der Vorlesung angesprochenen Themen vertieft (oder überhaupt erstmal begriffen) werden. Das geschieht gewöhnlich durch Lösen von Übungsaufgaben, die in der Vorlesung ausgeteilt werden oder die ihr euch aus dem Netz herunterladen müsst.

Dadurch, dass Übungen meist in relativ kleinem Kreis stattfinden, bietet sich hier eine ideale Möglichkeit, Fragen zu stellen und damit Verständnisprobleme aus der Vorlesung zu beseitigen. Leider wird das in der Regel viel zu wenig genutzt, genauso wie die Möglichkeit, selbst einmal Aufgaben an der Tafel vorzurechnen. So wird die Übung oft zu einer Art Mini-Vorlesung, wo sich die Teilnehmer lediglich die Lösungen abschreiben. Das ist wirklich schade, denn bei aktiver Mitarbeit bleibt hier oft wesentlich mehr hängen, als in den Vorlesungen, was ideal für die spätere Prüfungsvorbereitung ist.

### Rechner-Übung

Zu allen Pflichtvorlesungen im Grundstudium, in denen ihr Programmieraufgaben lösen müsst, werden Rechnerübungen angeboten. Diese finden meist im CIP-Pool im ersten Stock statt und werden i.d.R. von ein bis zwei studentischen Hilfskräften betreut. Die Teilnahme an Rechnerübungen ist in der Regel freiwillig. Euch soll dadurch die Möglichkeit gegeben werden, Probleme, auf die ihr während dem Programmieren stoÿt, mit den Übungsleitern zu diskutieren.

Aber versucht auf jeden Fall erstmal euch selbst mit den Problemen auseinanderzusetzen (z.B. durch Nachschlagen in einem Programmierhandbuch) oder euch gegenseitig zu helfen. Wenn man selbst auf die Lösung kommt, bleibt meist mehr hängen, als wenn euch der Übungsleiter die Lösung verrät. Und spätestens im Hauptstudium seid ihr (fast) auf euch alleine gestellt.

### Seminar

Seminare bestehen aus Gruppen von 10-20 Studenten und einem Betreuer, der Assistent oder Professor ist. Meist behandeln Seminare ein Thema, das in Unterthemen aufgeteilt ist. Jeder Seminarteilnehmer soll über eines dieser "intellektuellen Häppchen" vor den anderen Teilnehmern ein Referat halten, was je nach Seminar 20 bis 90 Minuten dauern soll. Den Stoff für das Referat müsst ihr euch selbst erarbeiten, meistens bekommt ihr allerdings Hilfe in Form von Literaturangaben. Häufig ist es auch notwendig, eine kleinere schriftliche Ausarbeitung zu dem Vortrag anzufertigen.

Durch die Begrenzung in der Teilnehmerzahl ist es notwendig, sich für Seminare anzumelden; dies erfolgt teils über E-Mail oder das W.A.S<sup>.1</sup>, teils über eine Vorbesprechung am Ende des vorherigen Semesters. Die verschiedenen wählbaren Seminare inkl. Art und Zeitpunkt der Anmeldung ndet man meist ab Mitte des vorherigen Semesters im Vorlesungsverzeichnis [\(http://univis.](http://univis.uni-erlangen.de/) [uni-erlangen.de/\)](http://univis.uni-erlangen.de/). Als Proseminare werden dabei diejenigen Seminare bezeichnet, die lediglich für den Seminar-Schein im Grundstudium genutzt werden können. Falls euch aber ein Hauptseminar viel

### <span id="page-5-0"></span>2.2 Bachelor

In den 6 Semestern Bachelor-Studiums lernt ihr alle Grundlagen, die ihr in der Informatik braucht. Bevor wir zu den Beschreibungen der einzelnen Bestandteile eures Studiums kommen, sind allerdings noch einige grundlegenden Sachen zu klären.

### <span id="page-5-1"></span>2.2.1 Modul und ECTS

Jedes Fach, das ihr im Studium haben werdet, wird als Modul bezeichnet. Jedem Modul sind so genannte ECTS (European Credit Transfer System) Punkte zugeordnet, die den Arbeitsaufwand für das Modul kennzeichnen. Pro ECTS Punkt werden 30h Arbeitszeit veranschlagt (inkl. Vorlesung, Vor- und Nachbereitung, Übung, usw.).

### <span id="page-5-2"></span>2.2.2 Bachelor-Module

### Mathematik

Hier werdet ihr zum ersten Mal merken, dass die Anforderungen an der Uni doch deutlich höher sind als im Mathe-LK der Schule. Schnell geht es los mit mathematisch-theoretischen Ausschweifungen, deren Sinn sich oft nicht, oder nicht auf Anhieb, ergründet. Da heißt es durchhalten und fleißig Übungsaufgaben lösen.

Im ersten Semester hört ihr Lineare "Algebra", was viel Rechnerei mit Matrizen, Determinanten und Gleichungssystemen bedeutet. Für spätere Vorlesungen (z.B.: Algorithmik kontinuierlicher Systestärker interessiert, dann fragt einfach mal nach, ob ihr auch teilnehmen dürft.

### Projekt

Das uni-interne Projekt findet im 5. Semester statt und ist das Informatik-Äquivalent zu den Industriepraktika anderer Studiengänge. Hier sollt ihr zeigen, dass ihr die Methoden und die Theorie, die ihr in Vorlesungen kennen gelernt habt, auch anwenden könnt. Es soll Gruppen- und Einzelprojekte geben, wobei bevorzugt Gruppenprojekte angeboten werden sollen. Da dieses Projekt mit dem Bachelor-Studium neu eingeführt wurde und folglich noch nie stattgefunden hat können wir leider nicht mehr dazu sagen.

me, weitere Mathe-Vorlesungen) ist diese Veranstaltung jedoch grundlegend.

Im zweiten Semester wird Analysis durchgenommen. Begriffe wie Stetigkeit und Differenzierbarkeit werden formell eingeführt, Integration im Eindimensionalen folgt. Des weiteren wird auf Folgen und Reihen eingegangen, ebenso auf Grenzwertsätze und ein wenig numerische Mathematik.

Das dritte Semester verallgemeinert die Themen des zweiten auf beliebige Dimensionen. Stichworte sind Differentiation, Integration im  $\mathbb{R}^n$  , Vektorfunktionen, Kurven im Raum, Differentialgleichungen und lineare Optimierung. Im letzten Semester folgt dann schließlich noch Stochastik und Wahrscheinlichkeitsrechnung. Dabei wird der Schulsto recht schnell zurückgelassen, und man wendet sich den verschiedenen Ausprägungen von diskreten und kontinuierlichen Verteilungen zu. Hier wird viel herumintegriert, und damit der Stoff der Semester zwei und drei benutzt.

### Algorithmik

Wie in jeder Wissenschaft gibt es auch in der Informatik ein gewisses Basiswissen. Dieses Wissen wird in Algorithmik vermittelt. Im ersten Semester wird ein Rundflug über die verschiedenen Ausprägungen dieses Basiswissens unternommen. Themen sind objektorientierte Programmierung (üblicherweise mit Java), Datenstrukturen, Rekursionsalgorithmen, abstrakte Datentypen, Aufwand von Algorithmen, Such- und Sortieralgorithmen, Gra-

 $^{\text{1}}$ Web Anmelde System, <http://www.was.dienste.uni-erlangen.de>

phen, Bäume, geometrische Algorithmen und parallele Programmierung. Des Weiteren lernt ihr in den Grundlagen der Logik und Logikprogrammierung die Programmiersprache Prolog kennen, die auf den mathematischen Grundlagen der Prädikatenlogik beruht. Die Programme bestehen aus einer Datenbasis, die Fakten und Regeln umfasst. Der Benutzer formuliert Anfragen an diese Datenbasis, auf die der Prolog-Interpreter (sofern möglich) selbständig eine Antwort findet. Einige Leute hassen diese Sprachen, andere lieben sie. Also freut euch darauf, euch eine eigene Meinung darüber bilden zu können ;)

Im zweiten Semester werdet ihr mit einem für die meisten wahrscheinlich vollkommen neuen Konzept der Programmierung konfrontiert: Ihr lernt das funktionale Sprachenparadigma kennen, welches anhand der Sprache Scheme erläutert wird. Etwas trocken und theoretisch, danach könnt ihr keine Klammern mehr sehen.

Nach einem Semester Pause folgt abschließend Algorithmik kontinuierlicher Systeme. Anfangs geht es um Rundungsfehler, Algorithmen zum lösen von Gleichungssystem, Matrixoperationen. Es folgt Interpolation von Funktionen, Bezierkurven, Splines und numerische Lösung von Differentialgleichungen. Überaus interessant und gut zu gebrauchen.

### Softwaresysteme

Wurden bis jetzt von euch nur kleine Programme erstellt und betrachtet, so folgt jetzt in dieser Vorlesung die Analyse von größeren Softwaresystemen.

Im zweiten Semester hört ihr Konzeptionelle Modellierung; hier geht es - wie der Name sagt - um die Modellierung von Daten und kompletten Systemen am Beispiel von Datenbanksystemen. Themen sind hier UML, Entity-Relationship-Modellierung, multidimensionale Datenmodelle und mehr.

Im Anschluss daran geht es in Systemprogrammierung um den allgemeinen Aufbau von Betriebssystemen und die Betrachtung von Teilsystemen, wie Dateisystem, Speicherverwaltung, Multithreading und Scheduler. In den Übungen wird das Wissen anhand von Übungsaufgaben unter Linux vertieft und ausprobiert. Wer bis jetzt noch keinen Kontakt mit Linux hatte, wird ihn spätestens jetzt nicht mehr vermeiden können. Parallel dazu bekommt ihr in Softwareentwicklung in Großprojekten einen ersten Überblick über diverse Vorgehensmodelle, Spezifikationssprachen und Entwurfsverfahren, die in Softwareprojekten Anwendung finden.

Im fünften Semester hört ihr dann noch Datenbanksysteme, was euch die Benutzung und den theoretischen Background eben jener Software näher bringt. Behandelt werden Themen wie SQL,

Schemaentwurf, relationale Datenmodelle und Data Warehousing.

### Theoretische Informatik

Das erste Semester eröffnet mit den Grundlagen der Logik. Dies wird euch durch das ganze Studium verfolgen, sei es in den Grundlagen der Technischen Informatik, Grundlagen der Schaltungstechnik oder der Algorithmik der kontinuierlichen Systeme.

Im nächsten Semester folgt die Sprachentheorie, die hinter Formulierung von Programmiersprachen, Syntaxprüfung oder für reguläre Ausdrücke steckt. Es wird das Konzept von Automaten und Turingmaschine als universelles, algorithmisches Grundmodell eingeführt. Anschlieÿend kommt noch ein Abschnitt über Berechenbarkeit, d.h. welche Probleme kann man überhaupt lösen. So ist zum Beispiel sehr bemerkenswert, dass es prinzipiell unmöglich ist, ein Programm zu schreiben, das für beliebige andere Programme sagen kann, ob sie eine bestimmte Funktion erfüllen oder nicht.

Im vierten Semester (Komplexität von Algorithmen) wird es dann wirklich krass. Es ist aber gleichzeitig das Semester, aus dem man am meisten herausholen kann und auf das man später in manchen Anwendungen auch häufiger stößt. Behandelt wird die Berechnung der Zeitkomplexität von Algorithmen. Dabei wird es wieder etwas mathematischer als in den zwei Semestern zuvor. Um euch mal eine Idee zu geben, was auf euch zukommt, stehen hier die Themen: Rekursion, schnelle Exponentiation, ggT-Algorithmus, Kryptographie, modulare Arithmetik, Binärbäume, P vs. NP.

### Technische Informatik

Hier wird die eher technische, hardware-nahe Seite der Informatik beleuchtet.

Im ersten Semester geht es los mit Codierung von Nachrichten und Aufbau von Logik-Gattern. Hier werden UND/ODER-Gatter zu komplexeren Einheiten, zum Beispiel einem Drei-Bit-Addierer, zusammengebaut. Wie dies von statten geht und was damit alles möglich ist, das erfahrt ihr hier.

In Grundlagen der Rechnerarchitektur wird die Transformation von Hochsprachen-Programmen in Assemblercode besprochen, was durch praktische Übungen vertieft wird. Anschlieÿend wird die Ausführung dieses Codes auf einer CPU untersucht und der Ablauf von Programmwechsel, Funktionsaufruf und Berechnungen dargestellt.

In Grundlagen der Schaltungstechnik wird an das Ende der Grundlagen der technischen Informatik angeknüpft und dargestellt, wie sich Logik-Gatter mit Transistoren realisieren lassen. Gleichzeitig lotet diese Veranstaltung die Nähe der Informatik zur Elektrotechnik aus. Anfangs werden ein paar Grundlagen der Elektrotechnik behandelt, anschlieÿend folgt ein rascher Abriss über verschiedene Transistoren und deren Kombination zu komplexeren Einheiten. Die Vorlesung endet bei Grundlagen der A/D- und D/A-Wandlung und der Speichertechnik.

Als letztes folgt in Rechnerkommunikation noch ein Einblick in die Netzwerktechnik. Top-down wird das OSI-Modell abgearbeitet. Es geht los mit Anwendungsschicht-Applikationen wie FTP, Email, HTTP oder DNS. Anschließend wird untersucht, wie TCP/IP kontinuierliche Kommunikation gewährleistet. Beim IP-Layer wird die Zustellung der Pakete behandelt. In der Sicherungsschicht und der physikalischen Schicht wird betrachtet, wie die Kommunikation low-level abläuft.

### Wahlpflichtfach

In den letzten beiden Semestern dürft ihr endlich selbst wählen, was ihr hören wollt. Ihr müsst Module aus mindestens 2 Vertiefungsrichtungen (die in etwa den Titeln unserer Lehrstühle entsprechen, die genaue Auflistung findet ihr in der Prüfungsordnung) auswählen, die insgesamt 15 ECTS wert sind. Viele der Themen wurden bis dahin bereits in Pflichtmodulen angeschnitten, ihr solltet also bis dahin genug Informationen haben, um euch zu entscheiden.

Das Nebenfach ist eure erste Möglichkeit, im Informatik-Studium mal nichts über Informatik zu hören. Aus einer riesigen Auswahl an Fächern dürft ihr ein Fachgebiet wählen, in dem ihr Module im Gesamtwert von 15 ECTS absolviert. Das Angebot ist vielseitig: Psychologie, Physiologie, Biologie, Mathematik, Physik, Maschinenbau, Werkstofftechnik, Englisch, Chemie, BWL, und und und. Falls ihr bei dieser Wahl an Erfahrungen aus Sicht von Studenten interessiert seid, dann kommt doch einfach ins FSI-Zimmer. Wir erzählen euch gerne, was wir für Erfahrungen mit unseren Nebenfächern gemacht haben.

### Seminar

Im vierten Semester sollt ihr ein Seminar belegen. Es wird jedes Semester aufs Neue eine Anzahl verschiedener Seminare angeboten. Wirklich begehrte Seminare sind schnell ausgebucht, also informiert euch genau über das Anmeldeverfahren und den Anmeldezeitpunkt! Als kleine Vorbereitung darauf gibt es im zweiten Semester in Form des Moduls Präsentationstechniken eine Reihe von Tipps, Tricks und Basiswissen zum Thema "Lernen und

Präsentieren" sowie eine Einführung in Hilfsmittel wie Microsoft Powerpoint oder Latex, die euch den Seminarvortrag erleichtern sollen.

### Orientierung

Es wird eine Ringvorlesung mit dem Titel Orientierung für Informatiker stattfinden. Dort stellen die Professoren der Informatik ihre Lehrstühle, Arbeitsgebiete und mögliche Prüfungskombinationen für das Master-Studium vor. Neben diesen nehmen auch Dozenten aus möglichen Wahlpflicht-/Nebenfächern an der Ringvorlesung teil, um euch über ihr spezielles Fach zu informieren.

### Noch was Allgemeines

In manchen Fächern bringt ihr vielleicht etwas mehr Wissen mit als in anderen. Unter Umständen langweilt euch dann die entsprechende Vorlesung anfangs ein wenig. Überschätzt euer Wissen nicht und seid geduldig, es wird sich auszahlen. Der Schritt von "mir ist langweilig", "das kenne ich doch alles schon" zu "wovon redet der überhaupt" ist manchmal wesentlich kleiner, als man denkt. Das liegt z.T. auch daran, dass der Dozent unbeabsichtigt Dinge, die ihr in- und auswendig kennt, lang und breit erklärt, und dann plötzlich andere Sachen in Nebensätzen erzählt, von denen ihr noch nie etwas gehört habt. Aber denkt dran: Ihr habt die Zügel selbst in der Hand, stellt Fragen, wenn es euch zu schnell geht! Der Dozent ist meist dafür dankbar zu erfahren, was er als Wissensgrundlagen von euch erwarten kann und was nicht. Ach ja, und weil man es nicht häufig genug betonen kann: In vielen Fächern ist der Besuch der Übungen für das Bestehen der Prüfungen überlebensnotwendig!

### <span id="page-7-0"></span>2.2.3 Scheine

Ein Schein ist ein unbenoteter oder benoteter Nachweis über die erfolgreiche Teilnahme an einer Vorlesung (oder einem Seminar).

In Pichtveranstaltungen im Bachelor-Studium bekommt ihr ihn vermutlich immer durch das Bearbeiten und Abgeben von Übungsaufgaben, bei denen ihr eine Mindestpunktzahl erreichen müsst. In Ausnahmefällen oder im Wahlpichtfach kann der Schein auch durch eine Klausur am Ende des Semesters erworben werden, oder, falls sich das beim Wahlpflichtfach aufgrund der Teilnehmerzahl nicht lohnt, über eine mündliche Prüfung.

Genaueres zu den einzelnen Veranstaltungen erfahrt ihr entweder im Internet oder in der ersten Vorlesung.

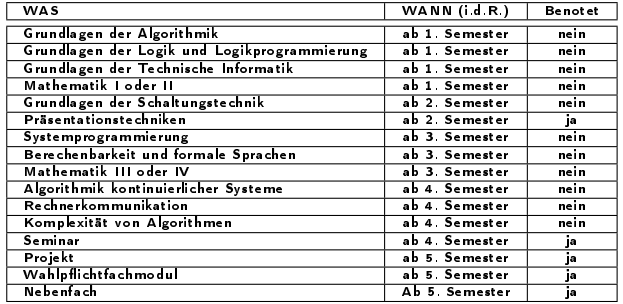

Folgende Scheine müssen im Bachelor-Studium erworben werden:

### <span id="page-8-0"></span>2.2.4 Prüfungen

Eine andere Art von Leistungsnachweisen sind Prüfungen. Um eine Modulprüfung ablegen zu dürfen, muss man sich dafür vorher beim Prüfungsamt anmelden (siehe Kapitel 2.4). Sollte der Leistungsnachweis eines Moduls aus Schein und Prüfung bestehen, so ist der Schein keine Zulassungsvoraussetzung zur Klausur. Wir empfehlen euch aber dringend, den Schein zu machen, bevor ihr eure Versuche für die Klausuren verbratet. Manche Fächer (die meisten Pichtmodule) werden schriftlich in Form einer Klausur geprüft, manche mündlich.

Die Ergebnisse der Prüfung sind ausschlaggebend für das Bestehen und für die Note im Bachelorzeugnis. Die Anzahl der Wiederholungen ist dabei beschränkt, Genaueres dazu findet ihr im nachfolgenden Kapitel. An sich darf jeder selbst entscheiden, wann er welche Prüfung ablegt, wobei wir empfehlen, sich zumindest grundlegend an die in der Prüfungsordnung empfohlene Aufteilung der Module zu halten. Folgende Prüfungen müsst ihr für den Bachelor ablegen:

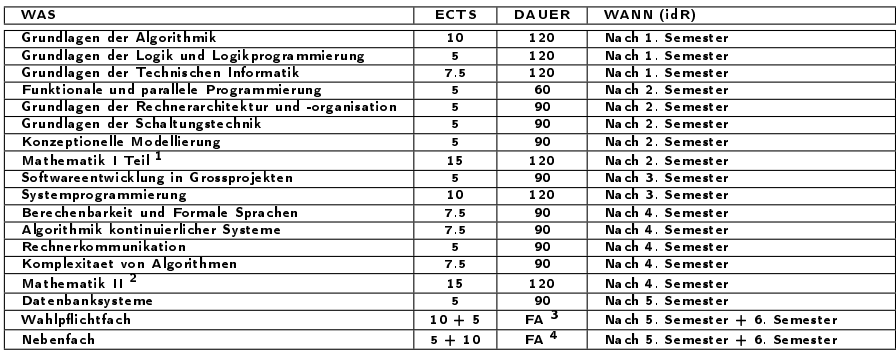

Zu beachten ist, dass das Bachelorstudium maximal um ein(!) Semester überzogen werden darf, wenn keine wichtigen Gründe für eine Ausnahme vorliegen.

<sup>1</sup>Über Mathematik I und II

<sup>1</sup>Über Mathematik III und Mathematik IV

<sup>1</sup>Fachabhängig

<sup>1</sup>Fachabhängig

### <span id="page-9-0"></span>2.3 Master

Der Master schließt direkt an den Bachelor an und dauert 4 Semester. Zugelassen zum Master wird jeder Bachelorabsolvent mit Note besser 2.5, die mit schlechterem Schnitt können nach erfolgreicher Teilnahme an einer mündlichen Prüfung zugelassen werden (u.U. mit Auflagen).

Die Fächer im Masterstudium sind in 4 Säulen gegliedert:

- 1. Säule der theoretisch orientierten Vertiefungsrichtungen:
	- Theoretische Informatik
	- **Systemsimulation**
	- **Direkte Simulation**
- 2. Säule der softwareorientierten Vertiefungsrichtungen:
	- Programmiersysteme
	- Datenbanksysteme
	- Künstliche Intelligenz
	- **•** Software Engineering
- 3. Säule der systemorientierten Vertiefungsrichtungen:
	- Rechnerarchitektur
	- Verteilte Systeme und Betriebssysteme
	- Kommunikationssysteme
- Hardware-Software-Co-Design
- 4. Säule der anwendungsorientierten Vertiefungsrichtungen:
	- Mustererkennung
	- Graphische Datenverarbeitung
	- Elektronik und Informationstechnik

Aus diesen 4 Säulen müsst ihr euer Masterstudium zusammenstellen. Dazu braucht ihr:

- 4 Wahlpichtmodule aus mindestens 3 dieser Säulen im Umfang von 10 ECTS
- 4 Wahlpichtmodule aus ebenfalls min. 3 Säulen im Umfang von 5 ECTS
- Ein Nebenfach mit 15 ECTS
- Ein Projekt mit 10 ECTS
- Ein Seminar mit 5 ECTS

Als Abschluss des Masterstudiums folgt im 4. Semester die Masterarbeit im Umfang von 30 ECTS.

Zu beachten ist, dass das Masterstudium maximal um ein(!) Semester überzogen werden darf, wenn keine wichtigen Gründe für eine Ausnahme vorliegen.

Die genaue Aufteilung des Masterstudiums in die einzelnen Semester findet ihr in der Fachprüfungsordnung.

### <span id="page-10-0"></span>2.4 Prüfungsanmeldung

### Prüfungsformalitäten

Für alle Prüfungsformalitäten, die euer Vordiplom betreffen, ist das Prüfungsamt der Technischen Fakultät zuständig. Das Prüfungsamt befindet sich in der Halbmondstr. 6, Öffnungszeiten sind von 8:30 bis 12:00 Uhr vormittags. Das Prüfungsamt auch unter folgender Adresse im Internet erreichbar: [http://www.uni-erlangen.de/studium/](http://www.uni-erlangen.de/studium/service/pruefbehoerden/tech/index.shtml) [service/pruefbehoerden/tech/index.shtml](http://www.uni-erlangen.de/studium/service/pruefbehoerden/tech/index.shtml)

### Anmeldung

Wenn ihr euch zu einer Prüfung anmelden wollt, gibt es dafür einen festgesetzten Zeitraum, der auf groÿen, bunten Plakaten bekannt gegeben wird. Diese Plakate findet ihr auf jeden Fall in der Halbmondstr. 6 und am Südgelände in einem Gang im Keller des H7-Gebäudes. Dort befinden sich übrigens auch andere, allgemeine Aushänge des Prüfungsamtes, wie z.B. Prüfungstermine.

Die Anmeldung findet zum einen in der Halbmondstr. 6 und zum anderen am Südgelände in Zimmer Nr. 0.231 oder im K2 (gegenüber H9, genaue Angaben siehe Plakat!) statt. Zu den Prüfungsanmeldungen müsst ihr folgende Dinge mitbringen:

- Personalausweis/Studentenausweis
- Anmeldeformular

Letzteres besorgt man sich am besten schon vorher beim Prüfungsamt oder im Internet und füllt es in Ruhe zu Hause aus. Wenn ihr euch zu den letzten Vordiplomsprüfungen anmeldet, müsst ihr auch die zur Zulassung erforderlichen Scheine (Seminar, Wahlpichtfach) mitbringen, sofern diese nicht wie die anderen Scheine von den Lehrstühlen direkt ans Prüfungsamt geschickt wurden. Falls ihr einen

Schein noch nicht habt, weil ihr die betreffende Veranstaltung erst in dem aktuellen Semester besucht, könnt ihr den Schein auch bis zu einem festen Termin (siehe Plakat!) nachreichen. Falls ihr das nicht schafft, werdet ihr automatisch von den entsprechenden Prüfungen abgemeldet.

Die Grundlagen und Orientierungsprüfungen (GOP) können maximal zweimal wiederholt werden. Wenn ihr eine Prüfung nicht besteht, werdet ihr vom Prüfungsamt automatisch für den nächsten Prüfungszeitraum zur Wiederholung angemeldet.

### Widerruf

Die Anmeldung zu einer Prüfung kann bis spätestens 3 Werktage vor der Prüfung direkt beim Prüfer widerrufen werden. Solltet ihr also doch zu wenig gelernt haben wäre das einer Krankmeldung vorzuziehen. ACHTUNG: Anmeldungen zu Wiederholungsprüfungen können nicht widerrufen werden!

### Versäumen einer Prüfung

Wenn einmal der Fall eintritt, dass man aus irgendwelchen Gründen nicht an einer Prüfung teilnehmen kann, so sind folgende Dinge beim Prüfungsamt abzugeben - und zwar unverzüglich!

- Krankmeldung (Passendes Formular gibt es im Internet)
- Nachweis, warum man nicht an der Prüfung teilnehmen kann. Hierbei handelt es sich wohl in den meisten Fällen um ein ärztliches Attest (mit Diagnose und Stempel!); im Falle von z.B. Verkehrsunfall muss ein polizeilicher Unfallbericht eingereicht werden.

### <span id="page-11-0"></span>2.5 Rückmeldung

Jeder Student muss sich im Laufe des aktuellen Semesters für das nächste Semester rückmelden, d.h. er muss der Studentenkanzlei mitteilen, dass er auch im nächsten Semester weiterstudieren möchte. Dies scheint eine unwichtige Formalität zu sein, muss aber trotzdem unbedingt gemacht werden, da sonst im schlimmsten Fall die Exmatrikulation droht. Früher musste zu diesem Zweck jeder Student innerhalb eines festgelegten Zeitraums mit gewissen Unterlagen bei der Studentenkanzlei erscheinen, den Semesterbeitrag bezahlen und durfte als Gegenleistung die Immatrikulationsbescheinigungen und den Studentenausweis fürs nächste Semester mitnehmen.

Dieser Vorgang ist nun dahingehend vereinfacht worden, dass man nur noch innerhalb eines festgelegten Zeitraums den Semesterbeitrag von (aktuell) 592 Euro überweisen muss und dann die Unterlagen fürs nächste Semester per Post zugeschickt bekommt. Den zugehörigen Überweisungsträger müsstet ihr bei der Einschreibung erhalten haben. Dieses Verfahren hat zum einen natürlich den Vorteil, dass es einfacher ist, aber zum anderen

### <span id="page-11-1"></span>2.6 Auslandssemester

Der einfachste Weg zu einem (oder mehreren) Se $mester(n)$  im Ausland ist, sich über einen unserer Informatik-Lehrstühle zu bewerben. Jeder Lehrstuhl hat verschiedene Partnerschaften und Verbindungen zu ausländischen Universitäten, so dass man sich für aktuelle Informationen direkt an das entsprechende Sekretariat, die Assistenten oder den Prof wenden sollte. Das Akademische Auslandsamt in der Halbmondstraße verfügt über (teils leider nicht ganz aktuelle und vollständige) Übersichten, welcher Lehrstuhl mit welcher Auslandsuniversität in Verbindung steht. Diese Liste kann jederzeit dort angefordert werden.

Unbedingt sollte dabei beachtet werden, dass jede ausländische Uni und jeder Lehrstuhl stark unterschiedliche Bewerbungsfristen festlegt. Darum sollte man sich in jedem Fall frühzeitig (mind. 12 Monate vor geplantem Beginn des Auslandssemesters) bereits über Bewerbungsmodalitäten informieren.

Eine zweite Variante erfordert wesentlich mehr Eigeninitiative: Wenn ihr spezielle Wünsche bzgl. Land oder Universität im Ausland habt, könnt ihr euch selber an Eurer Wunsch-Universität bewerben. Dazu müsst ihr euch dort direkt erkundigen (z.B. über dortiges Auslandsamt), unter welchen Umständen und Voraussetzungen eine Bewerbung

kann man so die Rückmeldung viel leichter vergessen. Deshalb unbedingt den besagten Zeitraum im Kalender anstreichen und auf keinen Fall die Überweisung vergessen!

Falls man es nun doch einmal verbummeln sollte, zur richtigen Zeit den Beitrag zu überweisen, ist das auch noch keine Katastrophe. Ihr nehmt einfach den Semesterbeitrag in bar und irgendein Dokument, welches eure Identität nachweist (z.B. Personalausweis, Studienbuch) und marschiert damit zur Studentenkanzlei (Halbmondstr. 6, Achtung: Nur vormittags von  $8.30$  bis 12:00 Uhr geöffnet!). Dann gebt ihr den Beitrag bei der Zahlstelle im ersten Stock ab und geht mit der Quittungsmarke zu einem der Schalter im Erdgeschoss, wo ihr auch bei der Einschreibung wart. Dort müsst ihr euch dann eben auf dem "herkömmlichen" Weg rückmelden, wobei ihr evtl. mit bösen Blicken oder Anschnauzern seitens eines genervten Studentenkanzlei-Mitarbeiters rechnen müsst. Also lieber rechtzeitig dran denken und sich Unannehmlichkeiten ersparen!

für ausländische Studenten möglich ist.

### Finanzierung

Um nicht alleine die Kosten des Auslandssemesters tragen zu müssen, gibt es verschiedene Informations- und Finanzierungshilfen, von denen hier ein paar aufgelistet sind.

- IBZ: gibt Hilfestellungen, z.B. Listen mit Stipendienprogrammen, Stiftungen, Organisationen, Kontaktadressen etc., die sehr hilfreich für die weitere Planung sind. Gute Anlaufstelle für erste auslandsspezifische Informationen.
- AAA: Das akademische Auslandsamt verwaltet unter anderem Anträge z.B. zum Erasmus/Sokrates-Programm (spezielles Programm innerhalb Europas).
- Auslandsbafög: Die Bemessungsgrundlagen liegen etwas höher als beim normalen BAFöG, so dass auch nicht-BAFöG-Empfänger die Möglichkeit auf eine Unterstützung haben. Zudem ist es hier möglich, ein Stipendium für Studiengebühren, die Flug- und einen Teil der Versicherungskosten zu bekommen. Vorlaufzeit ist hier mind. 6 Monate.

 DAAD: vergibt Stipendien, Reisekostenzuschüsse etc. weltweit. Vorlaufzeit ist jedoch bis zu eineinhalb Jahre!

### Organisation und Anerkennung von Leistungen

Für ein Auslandssemester gibt es nicht DEN idealen Zeitpunkt, am besten besprichst du das Ganze mal mit einem unserer Studienberater<sup>2</sup> , meistens wird jedoch das Vordiplom vorausgesetzt. Genauso schwer ist es eine allgemeine Aussage zur Anerkennung von Leistungen zu machen. Falls dieser Wunsch besteht, sollte man sich auf jeden Fall schon vorher um Bedingungen und die Unterstützung eines unserer Lehrstühle kümmern. Kein Pro-

blem gibt es (logischerweise) bei durch einen Lehrstuhl vermittelte Studien- und Diplomarbeiten im Ausland, wenig Probleme gibt es bei Scheinen, im Grunde unmöglich ist das Anrechnen von Prüfungen.

### <span id="page-12-0"></span>2.7 Urlaubssemester

Wenn ihr ein Auslandssemester macht oder z.B. aus gesundheitlichen Gründen das Studium für eine gewisse Zeit aussetzen müsst, könnt ihr euch von der Uni für maximal zwei Semester beurlauben lassen. Dabei gelten jedoch verschiedene Einschränkungen und Vorschriften, über die die Studentenkanzlei genauere Auskunft geben kann.

 $^2$ Wer das ist, und wie ihr die beiden erreicht, könnt ihr in Kapitel [9](#page-28-0) nachlesen

# <span id="page-13-0"></span>3 Das Department Informatik

Das Department Informatik besteht aus 12 Lehrstühlen mit einem großen Lehr- und Forschungsangebot. Da die Informatik eine Disziplin ist, die in der Vergangenheit stetig wuchs, konnten nicht alle Lehrstühle im Hauptgebäude der Informatik, dem blauen Hochhaus, untergebracht werden.

Mittlerweile gibt es auÿer dem Standort im blauen Hochhaus noch "Filialen" im Rechenzentrum, in der Cauerstraÿe, in der Haberstraÿe und in Tennenlohe. Anfangs werdet Ihr kaum direkt mit den Lehrstühlen zu tun haben, doch spätestens bei der Entscheidung für die Wahlpichtmodule solltet Ihr wissen, welcher Lehrstuhl was tut, und wo er zu nden ist.

### <span id="page-13-1"></span>3.1 Lehrstühle der Informatik

### Lehrstuhl 1: Theoretische Informatik

Prof. Leeb leitet den relativ kleinen Lehrstuhl für theoretische Informatik. Wie der Name bereits suggeriert, geht es hier recht mathematisch zu - mit Schwerpunkt Algebra.

### Lehrstuhl 2: Programmiersprachen und Programmiermethodik

Dieser Lehrstuhl wird von Prof. Philippsen geleitet. Schwerpunktthemen sind unter anderem Übersetzerbau und die Programmierung von parallelen Rechnern. Außerdem bietet der Lehrstuhl Veranstaltungen zum Thema Praktische Softwaretechnik an.

### Lehrstuhl 3: Rechnerarchitektur

Prof. Dal Cin hat bis September 2005 den Lehrstuhl 3 geleitet; ein Nachfolger ist bisher noch nicht

berufen worden. Ein wichtiges Projekt der Rechnerarchitektur ist zum Beispiel die FAUmachine, ein virtueller Rechner ähnlich VMWare.

### Lehrstuhl 4: Verteilte Systeme und Betriebssysteme

Prof. Schröder-Preikschat leitet den Lehrstuhl 4. Die Forschungsschwerpunkte sind objektorientierte Systeme, Multiprozessor- und verteilte Betriebssysteme.

### Lehrstuhl 5: Mustererkennung

Prof. Hornegger leitet den Lehrstuhl für Mustererkennung. Ein wichtiges Forschungsgebiet ist die medizinische Bildverarbeitung, ein anderes ist Spracherkennung.

### Lehrstuhl 6: Datenbanken

Dieser Lehrstuhl kümmert sich unter Prof. Meyer-Wegener um alle Aspekte der Datenbanken, insbesondere allerdings um Multimedia-Datenbanken, Datenstromsysteme und Data Warehousing.

### Lehrstuhl 7: Kommunikationssysteme

Hard- und Software von Kommunikationssystemen ist das Thema von Prof. German und seinen Mitarbeitern. Des Weiteren bietet Prof. German Veranstaltungen zu diskreter Simulation in Kooperation mit LS10.

### Lehrstuhl 8: Künstliche Intelligenz

Der Lehrstuhl für künstliche Intelligenz wird von Prof. Stoyan geleitet. Teil der Forschungsarbeit dieses Lehrstuhls ist zum Beispiel Wissensmanagement.

### Lehrstuhl 9: Graphische Datenverarbeitung

Lehrstuhl 9 steht unter der Leitung von Prof. Greiner. Wichtiges Thema ist hier zum Beispiel die Visualisierung medizinischer Daten.

### Lehrstuhl 10: Systemsimulation

Unter der Leitung von Prof. Rüde befasst man sich hier mit der Modellierung und Simulation komplexer Systeme aus dem Ingenieursbereich. Der Schwerpunkt liegt hierbei auf der Entwicklung von Algorithmen.

### Lehrstuhl 11: Softwareengineering

Prof. Saglietti leitet den Lehrstuhl 11 mit dem Schwerpunkt, die Entstehung komplexer Software ingenieurmäßig anzugehen, um so einen Qualitätsstandard zu sichern.

### Lehrstuhl 12: Hardware-Software-Co-Design

Prof. Teich ist der Leiter des Lehrstuhl 12. Der Forschungsschwerpunkt liegt hier auf eingebetteten Systemen.

### Angewandte Mathematik 1 und 2 (11./12. Stock)

Diese Lehrstühle gehören zwar nicht direkt zu der Informatik, sind jedoch vor allem in Grundstudium sehr wichtig, da die Mathematikvorlesungen von den beiden Lehrstühlen ausgerichtet werden. Sie beiten auch Vorlesungen für das Nebenfach an.

### <span id="page-14-0"></span>3.2 Standorte

<span id="page-14-1"></span>3.2.1 Lehrstühle am Südgelände

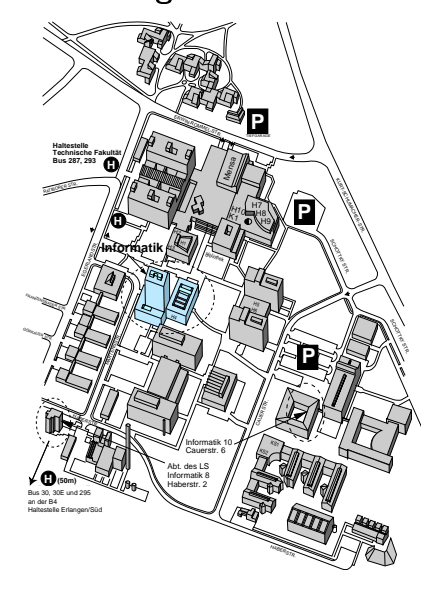

### Das blaue Hochhaus

Im Wolfgang-Händler-Hochhaus (wie es offiziell heist) sind nicht nur die Computerräume (CIP-Pools) für Studenten und einige Übungsräume, sondern ab dem fünften Stock aufwärts auch die meisten Lehrstühle beheimatet (LS 1, 2, 3, 5, 6, 7, 11), sowie die Angewandte Mathematik, die im Grundstudium für die Mathematikvorlesungen zuständig ist.

### Weitere Lehrstühle auf dem Südgelände

Neben dem blauen Hochhaus gibt es mittlerweile noch ein paar andere Gebäude am Südgelände, in denen Informatik-Lehrstühle zu finden sind. Der Lehrstuhl 4 ist im Erdgeschoß des Rechenzentrums zu Hause, der Lehrstuhl 10 ist in der Cauerstraße 6 beheimatet, und ein Teil des Lehrstuhls 8 (mit Prof. Görz und Prof. Strehl) befindet sich in der Haberstraße 2.

<span id="page-15-0"></span>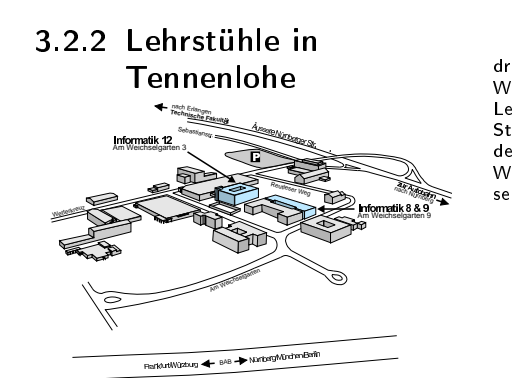

Am Weichselgarten in Tennenlohe befinden sich drei weitere Lehrstühle. Im IGZ-Gebäude (Am<br>Weichselgarten 9) findet ihr die Hauptteile der Lehrstühle 9 (1. Stock) und 8 (2. Stock - mit Prof.<br>Stoyan). Der andere Teil vom Lehrstuhl 9 befindet sich im ehemaligen Pharmacia-Gebäude (Am Wolfsmantel 46). Ebenfalls in Tennenlohe zu Hau-se ist der Lehrstuhl 12 (Am Weichselgarten 3).

# <span id="page-16-0"></span>4 Mensa & Co

Die MENSA SÜD ist die Mensa an der Tech-Fak. Sie ist von Montag bis Freitag in der Zeit von 11:30 bis 14:00 geöffnet. Auf den drei Ausgabelinien gibt es jeweils eine Hauptspeise sowie verschiedene Suppen, Salate, Beilagen und Desserts. In der Regel wird ein vegetarisches Gericht angeboten (meist auf Linie 3). Sollte das einmal nicht der Fall sein, gibt es immer noch die Salatbar zwischen den Linien 2 und 3, an der man sich einen eigenen Salat je nach Geschmack zusammenstellen kann. Seit kurzem gibt es auch eine Suppenbar an der man sich zwischen zwei Suppen entscheiden kann. Das Angebot wechselt täglich und sie sind durchaus empfehlenswert.

Teilweise herrscht in der Mensa sehr großer Andrang, vor allem kurz nachdem die Vorlesungen im H7 bis H9 zu Ende gehen. Wenn ihr nicht lange anstehen wollt und ihr es einrichten könnt, solltet ihr versuchen, nicht zu diesen Stoßzeiten in die Mensa zu gehen.

TIPP: Nehmt euch an der Geschirrausgabe einen Suppenlöffel mehr mit. Die Tabletts, auf denen ihr das Essen bekommt, sind über die Jahre nicht mehr so ganz gerade. :o) Indem ihr den zusätzlichen Löffel unter eine der Ecken des Tabletts klemmt, könnt ihr verhindern, dass es während des Essens dauernd wackelt.

Die STADTMENSA befindet sich im Studentenhaus am Langemarckplatz und kommt für euch dann in Frage, wenn ihr über Mittag in der Stadt seid. Öffnungszeiten und Gerichte unterscheiden sich nur unwesentlich von denen der Mensa Süd. TIPP: Da die Stadtmensa das Essen auf Tellern serviert, ist es NICHT nötig, sich einen zusätzlichen Löffel mitzunehmen. Die Tabletts sind eben und müssen daher nicht ausbalanciert werden. :)

Wer früher als zu den Mensa-Zeiten Hunger bekommt oder wem das Essen dort mal nicht zusagt, sollte in die CAFETE unter der Mensa gehen. Dort bekommt man belegte Brötchen, Kuchen, Durstlöscher aller Art, wie Tee und Kaffee und zur Mittagszeit auch Schnitzel mit Kartoffelsalat oder ähnliches. Seit einigen Jahren gibts eine extra ESPRESSO-BAR, bei der man über den einfachen Kaffee hinausgehende, leckere Varianten der Kaffeekultur genießen kann. Die Cafete öffnet um 8:00 morgens und schliesst Montag/Dienstag

um 15:15, Mittwoch/Donnerstag um 15:00 und am Freitag ist sie bis 14:45 geöffnet. Die Öffnungszeiten der Espresso-Bar sind Montag bis Donnerstag von 10:00 bis 20.00 und Freitags zwischen 8:30 und 14:30 Uhr. Seit WS 2006/07 kann man dort bis 20 Uhr auch Pizza und diverse Kräuter Baguettes genieÿen. Wer mal in der Innenstadt Sehnsucht nach einer Cafete bekommen sollte, sei an folgende Orte verwiesen:

- neben der Stadtmensa
- in der Unibibliothek
- hinter dem Audimax

Auÿerdem gibt es am Südgelände noch den KI-OSK auf dem Roten Platz. Seine Öffnungszeiten sind von 6:30 bis ca. 17h, freitags nur bis ca. 16h. Das Angebot ist ähnlich wie in den Cafeterien und reicht von belegte Brötchen, Kuchen, Tee, Kaffee, bis hin zu Bier.

Letzte Alternative um den kleinen Hunger oder Durst zu stillen sind die AUTOMATEN. Am Südgelände sind diese im Eingangsbereich der Mensa, bei den Kopierern gegenüber vom H7 und seit einiger Zeit auch im linken Glaskasten des blauen Hochhauses zu finden.

Das ZAHLUNGSSYSTEM ist im Bereich der Mensen ausschließlich bargeldlos. An den Auflade-Stationen müsst ihr Geld auf eure Mensakarte laden, mit der ihr dann später das Essen bezahlen könnt. Es empfiehlt sich, keine allzu großen Geldbeträge auf die Karten zu laden, da es immer mal wieder vorkommen kann, dass die Karten kaputtgehen. In diesem Fall ist das Geld zwar nicht ganz verloren, aber man muss ja kein Risiko eingehen. Ihr könnt mit den Mensakarten auch in den verschiedenen Cafeterien bezahlen, nur der Kiosk und die Automaten sind nicht in dieses Zahlungssystem eingebunden. Dort müsst ihr mit ëchtenËuros zahlen.

Weitere Infos und die aktuellen Speisepläne kann man sich im Internet anschauen: [http://www.](http://www.studentenwerk.uni-erlangen.de/) [studentenwerk.uni-erlangen.de/](http://www.studentenwerk.uni-erlangen.de/)

# <span id="page-17-0"></span>5 Bücher & Bib

### <span id="page-17-1"></span>5.1 Bücher

Das wichtigste Hilfsmittel im Studium sind Bücher. Egal, ob es darum geht, ein Thema besser zu verstehen oder es mal von einer anderen Seite zu betrachten: In Büchern findet ihr meistens die gesuchten Informationen.

Viele Professoren geben zu ihren Vorlesungen Literatur an. Das heißt nicht, dass ihr jedes dieser Bücher lesen müsst, und schon gar nicht, dass man stolzer Eigentümer all dieser Bücher sein muss! Es gibt schon zu viele Bücher, die ungelesen in den Regalen verstauben und ein in der Vorlesung empfohlenes Buch muss noch lange nicht die studentischen Ansprüche erfüllen.

Kauft euch ein Buch am besten nur dann, wenn ihr a) völlig fasziniert davon seid, b) kein Skriptum vorhanden ist oder c) ihr mit dem Buch arbeiten wollt. Am besten leiht ihr euch das Buch erst einmal aus der Bibliothek aus und schaut, wie ihr damit zurecht kommt.

Die Profs empfehlen teilweise nur die englischen Ausgaben mancher Titel - auch hier solltet ihr euch selbst eure Meinung bilden und mal in beide Ausgaben reinschauen. Es ist aber durchaus sinnvoll, sich frühzeitig dem englischen Literaturgenuss hinzugeben, da ihr spätestens im Hauptstudium diverse Titel ausschließlich in englischer Sprache vorfinden werdet.

### <span id="page-17-2"></span>5.2 TNZB

Die Bibliothek, mit der ihr am meisten zu tun haben werdet, ist die TNZB<sup>1</sup>. Hier findet sich Gedrucktes (Bücher, aktuelle Zeitungen / Zeitschriften, Lexika, Dissertationen, ...) zu allen naturwissenschaftlichen Fachbereichen, wovon das meiste auch ausleihbar ist. Über den UBE-OPAC<sup>2</sup> könnt ihr sowohl von den Rechnern im Eingangsbereich (Login gibt's mit dem Bibliotheksausweis an der

Theke der TNZB) als auch von zu Hause [\(http:](http://opac.uni-erlangen.de/) [//opac.uni-erlangen.de/\)](http://opac.uni-erlangen.de/) nach Büchern suchen, schon verliehene reservieren, Bücher von anderen Zweigbibliotheken bestellen, ausgeliehene verlängern... Dafür und für die anderen Recherchemöglichkeiten gibt es am Anfang des Semesters Bibliotheksführungen. Listen zum Anmelden liegen an der Theke aus.

Wenn man nicht zu viel Geld hat, sollte man Ausgeliehenes rechtzeitig zurückgeben oder verlängern (letzteres geht nicht beliebig oft, v.a. nicht, wenn das Buch schon von jemandem vorbestellt wurde). Die Mahngebühren beim Überziehen sind nämlich happig: 7,50 EUR für die erste Mahnung, die weiteren werden noch teurer. Falls man weder die Möglichkeit hat, via Internet zu verlängern, noch persönlich bei der Bib vorbeizuschauen, bleibt euch übrigens immer noch die Möglichkeit anzurufen (Tel. der Ausleihe der TNZB: 85-27468).

Zum Lernen kann man sich an einem der vielen Tische niederlassen. Im Keller darf man sich unterhalten, ideal also zum Arbeiten oder Lernen in der Gruppe. Wer nicht gestört werden will, sollte sich ins Erdgeschoss oder in den ersten Stock setzen.

Die TNZB hat Montag bis Freitag von 9:00 bis 20:00 und auch am Samstag von 10:00 bis 16:00 geöffnet.<sup>34</sup>

### <span id="page-17-3"></span>5.3 GI

Speziell für die Informatiker gibt es noch die Gruppenbibliothek Informatik (GI) im zweiten Stock des blauen Hochhauses". Hier findet ihr alle neueren und älteren wichtigen Veröffentlichungen in der Informatik und Mathematik. Leider kann man sich in der Gruppenbibliothek nichts ausleihen, allerdings stehen Schreibtische und Kopierer (nur für Copy-Card) bereit.

Die GI hat Montag bis Donnerstag von 8:00 bis 12:00 und 13:30 bis 17:00, freitags nur bis 15:00

 $^1$ Technisch-naturwissenschaftliche Zweigbibliothek Erlangen-Nürnberg, im Zentralgebäude bei den Hörsälen

 $2$ Universitätsbibliothek Erlangen Online Public Access Catalogue

<sup>3&</sup>lt;br>in den Semesterferien veränderte Öffnungszeiten, Aushang beachten!

 $^4$  Ausstellung von Benutzerausweisen: Montag - Freitag: 9.00 - 17.00 Uhr

geöffnet.

<http://opac.uni-erlangen.de/-standort.html>

### <span id="page-18-0"></span>5.4 Innenstadt

Als wichtigste Informationsquellen in der Innenstadt sind die Universitätsbibliothek [\(http://www.ub.uni-erlangen.de/\)](http://www.ub.uni-erlangen.de/) in der Schuhstraÿe 1a und die Stadtbücherei am Schlossplatz zu nennen. Daneben gibt es eine Reihe institutseigener Bibliotheken, die eventuell für das Nebenfach interessant werden. Eine Standortliste gibt es im Web:

### <span id="page-18-1"></span>5.5 Elektronische Datenbanken

Immer wichtiger wird der Zugriff auf elektronische Datenbanken und Zeitschriften. Auf der Website der UB findet ihr zahlreiche Links, die euch Informationen zu Themen bieten, die nicht in gedruckter Form in der Bib vorliegen.

# <span id="page-19-0"></span>6 Kopieren

Im Laufe seines studentischen Daseins wird man sich des öfteren gezwungen sehen, einige oder mehr Seiten Papier zu kopieren. Dazu gibt es verschiedene Möglichkeiten.

### <span id="page-19-1"></span>6.1 Kopieren an der Uni

Falls es sich um eine geringe Anzahl von Seiten handelt, wie z.B. die Mitschrift der letzten Vorlesung oder einige Seiten aus einem Buch, empfiehlt es sich, die vielfältigen Kopiermöglichkeiten an der Uni zu nutzen. Kopierer gibt es am Südgelände im H7-Foyer, in der TNZB und in der GI. In der Innenstadt findet man unter anderem im Audimax-Foyer (Bismarckstr. 1) und in der Hauptbibliothek (Schuhstr. 1A) Kopiermöglichkeiten.

Fast alle diese Kopierer können nur mit der Copy-Card der Uni benutzt werden. Diese Copy-Card kann an einem Münzautomaten z.B. im H7 oder Audimax-Foyer (an den Automaten findet man eine Liste mit allen Standorten in Erlangen und Nürnberg) erworben werden und kostet 5 Euro. Die frisch gekaufte Karte ist allerdings leer und muss vor dem Kopieren aufgeladen werden (entsprechende Automaten befinden sich immer neben den Verkaufsautomaten - Aufladeautomaten akzeptieren nur Scheine!). Wenn man die Karte für

5 Euro auädt, kann man damit 100 Kopien machen, d.h. die einzelne Kopie kostet 5 Cent. Läd man gleich mehr Geld auf, wird die einzelne Kopie billiger. Eine genaue Preisliste findet ihr an den Automaten. Für Leute, die sich keine Copy-Card kaufen wollen, gibt es im H7-Foyer einen und im Audimax-Foyer zwei Münzkopierer.

### <span id="page-19-2"></span>6.2 Copy-Shops

Wenn man ziemlich viel auf einmal zu kopieren hat, wie z.B. ein komplettes Skript, sucht man am besten einen der (zumeist billigeren) Copy-Shops auf. Dort findet man meistens auch freundliche Menschen, die einem dabei helfen, dem High-Tech-Kopierer seine Wünsche nahezubringen. In der Regel bieten alle diese Shops ebenfalls Copy-Cards unterschiedlicher Preisklassen an. Dabei ist der Preis pro Kopie umso kleiner, je mehr ihr für die Karte zahlt.

Als kleines Fazit können wir sagen, dass sich der Kauf der Uni-Copy-Card mit ziemlicher Sicherheit lohnt, da man im Laufe des Studiums schon sehr oft mal eine Kleinigkeit zu kopieren hat und man z.B. in der Gruppenbibliothek Informatik nicht mit Bargeld kopieren kann. Mit dem Kauf einer Copy-Shop-Karte sollte man erstmal abwarten, wie sich der persönliche Kopierkonsum entwickelt.

Viel Spaÿ beim Kopieren!

### Anzeige:

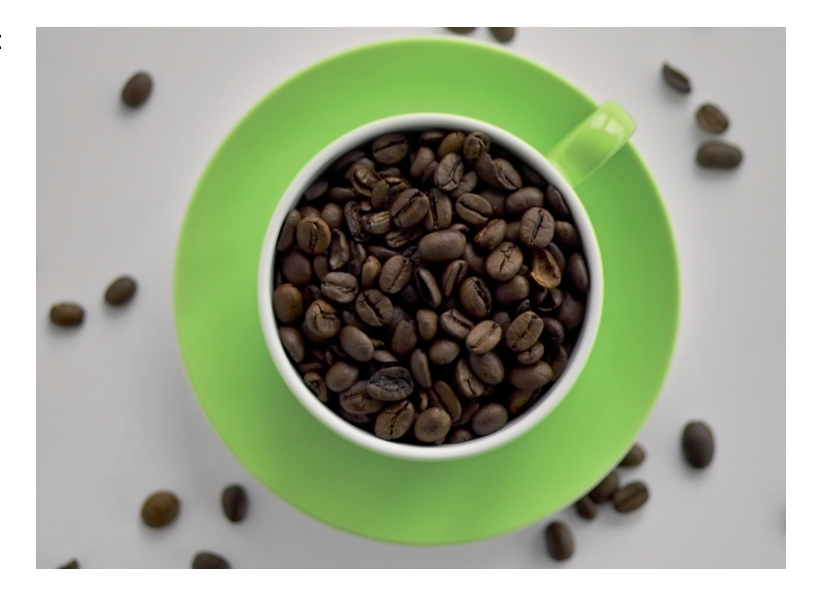

## **No Power No Coffee No Energy**

**Oder wie Siemens den Globus mit Energie versorgt**

**Montagmorgen, die Nacht war lang und das Einzige was hilft, ist eine Tasse Kaffee. Doch irgendwo in der Stromleitung ist wieder etwas schief gegangen und Kaffee gibt es im ganzen Umkreis nicht – wieder mal ein Blackout. Jetzt erst wird bewusst, wie wichtig doch die Energie für das tägliche Leben ist. Eine sichere und vor allem umweltverträgliche Versorgung mit Energie ist keine Selbstverständlichkeit. Dahinter steckt viel Forschung und Entwicklung, um für jedes Land und jeden Kontinent den optimalen Weg von der Energieerzeugung über die -übertragung und -verteilung bis zum Energieverbrauch planen und durchführen zu können.**

"Power" ist aber nur eins von sechs Arbeitsgebieten, in die Siemens das operative Geschäft gliedert. Neben "Information and Communications", "Automation and Control", "Transportation", "Medical" und "Lighting" gibt es noch Beteiligungen an der BSH Bosch und Siemens Hausgeräte GmbH sowie an Fujitsu Siemens Computers. Mehr als 475.000 Mitar-

### Anzeige:

beiter arbeiten in über 190 Ländern der Welt an Perspektiven und Lösungen, die das Leben lebenswert machen.

#### **Von Anfang an erfolgreich**

Als vor 160 Jahren Werner von Siemens sein Unternehmen gründete, setzte er von Anfang an auf innovative Technik und ein internationales Engagement. Siemens wurde zum Pionier der Elektrotechnik und mit der Weiterentwicklung des Unternehmens kamen noch die Bereiche wie Medizintechnik, drahtlose Datenübermittlung und Licht hinzu. Nach dem Zweiten Weltkrieg folgten weitere wie Bauelemente, Datentechnik, Automobiltechnik und Halbleiter.

#### **Aufgaben der Zukunft**

Heute wie zur Zeit der Gründung des Unternehmens stehen die größten Herausforderungen der Gesellschaft im Fokus des Unternehmens.

Forscher und Entwickler bei Siemens arbeiten rund um den Globus an innovativen Lösungen für die aktuellen Herausforderungen auf den Gebieten Energie, Mobilität, Wasser, Sicherheit und Gesundheitswesen.

#### **Auch Sie**

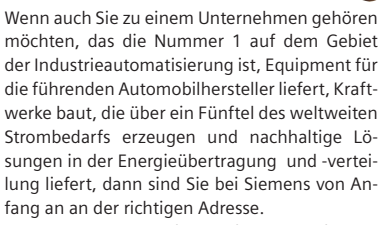

Zum ersten Kennen lernen des Unternehmens bietet Siemens sowohl **Grundpraktika** und **Hochschulvorpraktika** als auch Fachpraktika an. Das erste praktische Studiensemenster macht mit den wichtigsten Arbeitsabläufen und Arbeitsweisen bekannt. Die weiteren Praktika sind dann berufbezogener mit konkreten Aufgabenstellungen und der Mitarbeit an Projekten. Besonders engagierte und erfolgreiche Studenten können nach Abschluss ihres Einsatzes für die Aufnahme in das international ausgerichtete Förderprogramm **TOPAZ** empfohlen werden. TOPAZ schafft den entscheidenden Vorsprung beim Karrierestart mit Beratung zu Studium und Möglichkeiten des Berufseinstieges, beratenden Mentoren und Praktika im In- und Ausland.

Ist das Vordiplom bereits abgeschlossen und die Berufsziele werden konkreter? Dann ist genau der richtige Zeitpunkt, um als **Werkstudent** bei Siemens einzusteigen. Sie werden fachbezogen eingesetzt, können praktische Berufserfahrung sammeln und arbeiten an konkreten Projekten mit. Auch hier ist wieder die Empfehlung zum Förderprogramm TOPAZ möglich.

Steht das Studium vor dem Abschluss, besteht die Möglichkeit einer von Siemens begleiteten **Abschlussarbeit**. Sie erhalten fachliche Unterstützung und Betreuung sowie wichtige Kontakte zu Forschung und Entwicklung.

Starten Sie nach dem Studium Ihren erfolgreichen Berufseinstieg bei Siemens. Neben dem **Direkteinstieg** mit individuellem Einarbeitungsprogramm ist auch das **Siemens Graduate Programm (SGP)** ein ausgezeichnetes Sprungbrett, um in wenigen Jahren eine Managementfunktion zu übernehmen. Bei der Dauer von zwei Jahren ist es in drei Stationen unterteilt, wobei mindestens eine Station im Ausland absolviert wird. Zum Auf- bzw. Ausbau Ihrer persönlichen und fachlichen Kompetenzen laufen begleitend individuelle Trainings und fachspezifische Seminare.

Und last but not least gibt es speziell für engagierte Frauen das studienbegleitende Programm **YOLANTE**. Im Young Ladies' Network of Technology steht Siemens von Anfang an begleitend zur Seite und vermittelt Praktika, bietet regelmäßigen Austausch, unterstützt durch Mentoren und schafft ein eigenes Netzwerk im Unternehmen.

Wenn Sie Lust haben, bereits während Ihres Studiums ganz aktiv hinter die Kulissen eines internationalen Unternehmens zu blicken, dann finden Sie alle Informationen unter:

#### **www.siemens.de/career**

P.S. "Power" sucht immer gute "Kaffee-Experten" – begeisterte Ingenieure und Entwickler – die weltweit unterwegs sind, um mit neuen Ideen die Energie zur Kaffee-<br>maschine zu bringen.<br>**SIEMENS** maschine zu bringen.

# <span id="page-22-0"></span>7 Der CIP - Lebensraum eines Informatikstudenten

Der CIP<sup>1</sup> -Pool oder CIP ist der natürliche Lebensraum eines Informatikstudenten. Im Folgenden soll deshalb dieses Gebiet etwas genauer unter die Lupe genommen werden.

Lehrstühle unterhalten selbst noch eigene kleine CIP-Pools, die zum Teil mit spezieller Hardware ausgestattet sind.

### <span id="page-22-1"></span>7.1 Hardware und Software

### Studentenrechner

Der CIP-Pool stellt ca. 120 Linux-PCs und ca. 45 SunRay-ThinClients zur Verfügung. Verschiedene PCs Die nachfolgeden Tabelle zeigt, welche unterschiedlichen PCs den Studenten zur Verfügung stehen. Dabei sind die Studenten des Bachelor-Studiums

auf die Räume im 1. Stock beschränkt. Ab dem 5. Semester werdet ihr dann automatisch für den 2. Stock freigeschaltet. Dies kann aber auch schon früher geschehen, wenn ihr z.B. in einem Seminar bessere Grafikkarten benötigt.

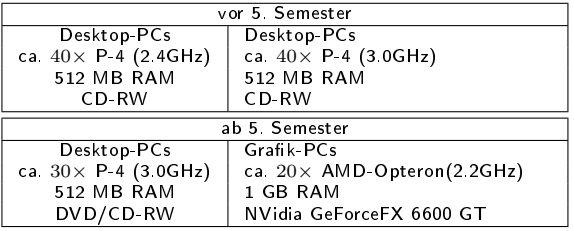

### SunRays

Bei den SunRays<sup>2</sup> handelt es sich um ThinClients, die von vier Linux-Servern (faui01, faui05, faui06, faui08) bedient werden. Auch wenn sich die Umstellung von Solaris 9 auf Linux sehr bemerkbar gemacht hat, sollte man auf einer SunRay keine grafikintensiven Programme starten. Für normale Tätigkeiten (surfen, programmieren) sind sie aber völlig ausreichend.

### Betriebssystem

Als Betriebssystem wird Debian GNU/Linux 4.0 (Etch) eingesetzt. Bis zur Einführung der SunRay-Server-Software unter Linux liefen die SunRay-ThinClients unter Solaris 9. Ein extra Raum ist mit Microsoft Windows ausgestattet, damit Vorlesungen, welche auf Windows-Software basieren (Medieninformatik, Software-Engineering,...) ebenfalls durchgeführt werden können. Derzeit existiert noch ein Windows-Terminalserver (faui07) und kann über entsprechende Software (rdesktop,

 $^1$  CIP steht für Computer-Investitions-Programm.

<sup>2</sup> <http://wwws.sun.com/sunray/sunray1/index.html>

im CIP einfach win eingeben) angesprochen werden. Vor der Benutzung muss allerdings ein sepa-<br>rates Passwort gesetzt<sup>3</sup> werden.

### <span id="page-23-0"></span>7.2 Türschließsystem

Das Wolfgang-Händler-Hochhaus (aka blaues Hochhaus) ist unter der Woche von 6.30 bis 20.00 Uhr geöffnet. Auch die CIP-Pools können zu diesen Zeiten genutzt werden. Außerhalb der Öffnungszeiten kann das Hochhaus sowie der CIP mit Hilfe einer Mensakarte betreten werden. Dazu muss diese durch einen der CIP-Betreuer freigeschaltet werden. Das benötigte Formular gibt es auf den Seiten des CIP-Pools<sup>4</sup>. Außerdem kann man mit Hilfe der Mensakarte auch die Seminarräume im Erdgeschoss benutzen, wenn in diesen gerade keine Veranstaltung stattfindet.

### <span id="page-23-1"></span>7.3 Login im CIP

Einen Login erhält man in der Regel am Anfang des 1. Semesters. Nach den aktuellen Planungen<sup>5</sup> der FSI bekommt ein Teil der Studenten seinen Login bereits zum Vorkurs. Der Rest wird am ersten Tag durch den CIP-Pool geschleust, um sich über das cipan-Skript anzumelden<sup>6</sup> . Für die Leute, die am ersten Tag noch nicht da waren: Das Skript wird die komplette erste Woche bereit stehen. Danach müsst ihr in eine der CIP-Sprechstunden<sup>7</sup> kommen und ihn dort freischalten lassen. Die Logins müssen von den CIP-Admins per Hand angelegt werden, d.h. die Anmeldungen des ersten Tages werden auch am Abend des ersten Tages angelegt. Den Nachzüglerb wird der Login erst am Wochenende eingerichtet. Habt deshalb bitte etwas Geduld.

### Emailadresse

Deine Emailadresse in der Informatik lautet {login}@stud.informatik.uni-erlangen.de. Da-

 $^3$  Mittels: /local/ciptools/bin/setsambapw

bei handelt es sich um ein anderes Postfach, als beim Rechenzentrum (normalerweise @informatik.stud.uni-erlangen.de). Die Adresse in der Informatik solltet ihr regelmäßig lesen oder zumindest an eine Emailadresse weiterleiten, die öfter gelesen wird. Das geht ganz einfach, legt einfach in eurem Home-Dir eine Datei namens .forward an und schreibt in diese die Mail-Adresse, an die eure eMails weitergeleitet werden sollen.

### **Druckaccount**

Mit dem Login wird für jeden Student ein Druckaccount mit 5 Euro Guthaben eingerichtet. Wenn dieses Startguthaben aufgebraucht ist, kann es im Sekreteriat der Informatik (02.155) bei Frau Rentsch wieder aufgefüllt werden.

### <span id="page-23-2"></span>7.4 Verhaltensregeln

Wie an allen Plätzen, wo Menschen zusammentreffen, gibt es einige einfache Verhaltensregeln, die das Miteinander im CIP vereinfachen:

- Im CIP soll Ruhe herrschen!
- Kein Essen und Trinken!
- Keine Eingriffe in die Hardware!<sup>8</sup>

### <span id="page-23-3"></span>7.5 Probleme?

Für häufig auftretende Problem gibt es unter [http://wwwcip.informatik.uni-erlangen.de/](http://wwwcip.informatik.uni-erlangen.de/doku/faq/) [doku/faq/](http://wwwcip.informatik.uni-erlangen.de/doku/faq/) eine erste Anlaufstelle. Falls dies das Problem nicht löst, schreibt einfach eine Mail an [problems@stud.informatik.uni-erlangen.de.](problems@stud.informatik.uni-erlangen.de) Die CIP-Administratoren werden sich dann so schnell wie möglich darum kümmern. Ihr solltet dabei aber bedenken, dass die CIP-Admins auch nur Studenten sind und dementsprechend andere Dinge (z.B. Studieren) zu tun haben.

<sup>4</sup> <http://wwwcip.informatik.uni-erlangen.de/pools/doors.html> - Personalausweis nicht vergessen

<sup>&</sup>lt;sup>5</sup><br>Stand: 7. Oktober 2007

 $\overline{6}$  Login: cipan, Passwort: [RETURN]

<sup>7</sup>Brett vor 00.157 oder <http://wwwcip.informatik.uni-erlangen.de/admin/>

 $^8$ Einzige Ausnahme ist das Einschalten von Rechnern, die über Nacht, am Wochenende und in den Semesterferien ausgeschaltet werden (Stromsparmaßnahme)

#### <span id="page-24-0"></span>7.6 Videoüberwachung 7.7 WLAN

Aus Gründen des Diebstahlschutzes ist das Hochhaus an den Osttüren sowie in den CIP-Pools mit Videokameras ausgestattet. Die Bilder der Kameras werden als Film vier Wochen lang gespeichert und dann automatisch gelöscht.

<span id="page-24-1"></span>

Ein groÿer Teil der TechFak ist mit WLAN versorgt. Mehr Infos dazu bekommt ihr direkt beim Rechenzentrum: [http://www.rrze.uni-erlangen.](http://www.rrze.uni-erlangen.de/hilfe/dokumentation/faq/wlan-faq.shtml) [de/hilfe/dokumentation/faq/wlan-faq.shtml](http://www.rrze.uni-erlangen.de/hilfe/dokumentation/faq/wlan-faq.shtml)

# <span id="page-25-0"></span>8 Linux und die Shell

Einige von euch werden sicherlich schon Erfahrung mit Linux oder anderen freien Unix-Varianten haben. Andere setzen sich vielleicht zum ersten Mal an einen Linux-PC. Obwohl im CIP KDE installiert ist, ist es häufig notwendig, die Shell (interaktive Kommandozeile, heißt normalerweise xterm, konsole, oder ähnlich) zu benutzen. Aus diesem Grund werden hier die (unserer Ansicht nach) wichtigsten Kommandos kurz vorgestellt. Genauere Informationen über den jeweiligen Befehl bekommt ihr im CIP mit Hilfe des Kommandos man Befehl.

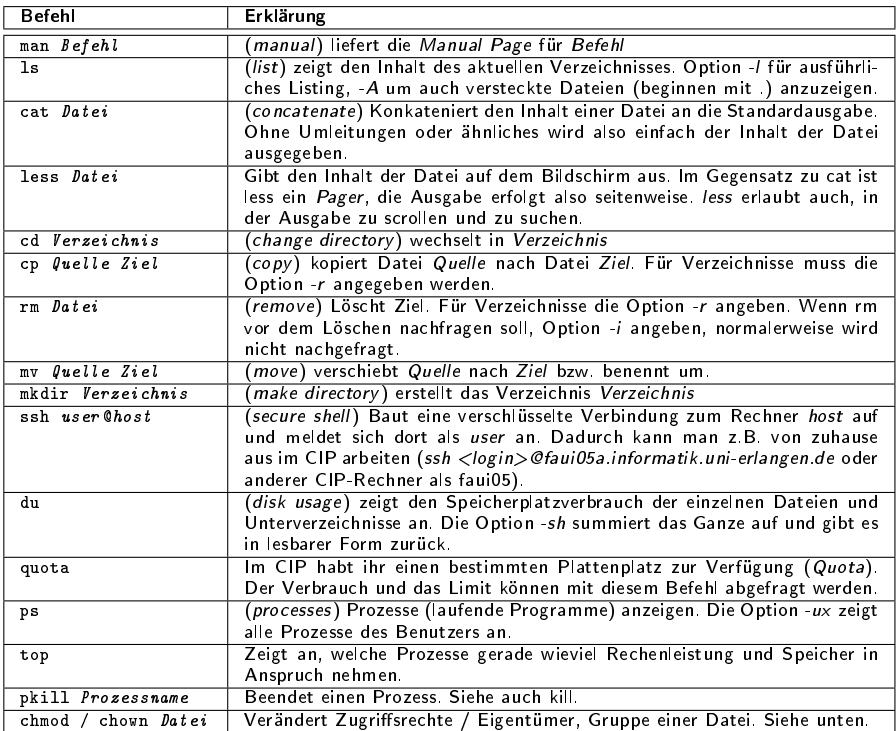

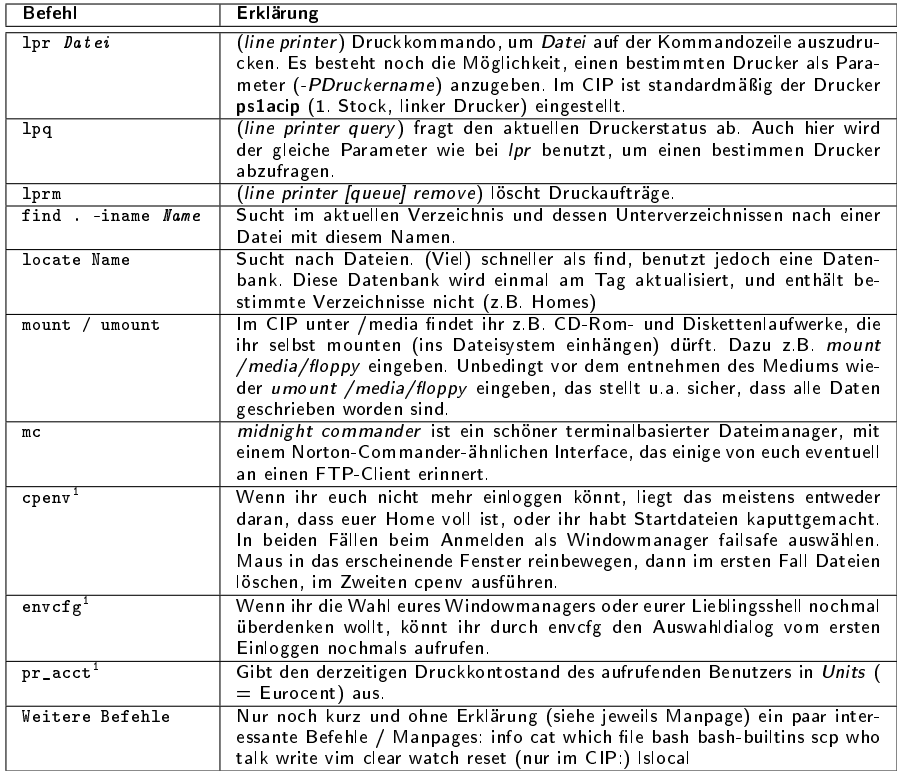

 $\frac{1}{1}$ Nur im CIP!

### **Dateirechte**

Bei einem ls -l ist die Ausgabe z.B.

drwxr-xr-x 2 sihamust immdstud 512 Oct 10 13:36 TI

Der erste Buchstabe bedeutet: - normale Datei, d Verzeichnis (directory), l symbolischer link. Dann kommen 3 rwx - Blöcke, r steht jeweils für read (Leseberechtigung), w für write (Schreibrechte), x für execute (ausführbar, bei Verzeichnissen hineinwechseln). Der erste Block steht für die Rechte des Eigentümers (hier ein sihamust), der zweite für die der Gruppe (d.h. jeder aus der Gruppe immdstud darf in das Verzeichnis TI rein und hat dort Leserechte), und der dritte für Andere (alle, die nicht sihamust oder immdstud sind). Die Zahl danach steht für die Anzahl der hardlinks, dann kommt der

Eigentümer, dann die Gruppe, Größe, Datum der letzten Änderung, und schließlich der Dateiname.

Bei chmod kann man die Rechte auch mit einer Zahl angeben. Wie, kann man sich leicht merken, wenn man sich vorstellt, dass  $r = 4$ ,  $w = 2$  und x  $= 1$  ist. Mit chmod 755 Verzeichnis kann man z.B. einem Verzeichnis die Rechte rwxr-xr-x geben, mit chmod 644 Datei einer Datei die Rechte rw-r-r-. Aufpassen: Wenn ihr Verzeichnissen Schreibrechte für Gruppe oder Andere gebt, können dort evtl. Dateien von Anderen gelöscht werden.

# <span id="page-28-0"></span>9 Informationsquellen

Die Informationsbeschaffung während des Studiums ist sehr wichtig. Dafür ist es aber erstmal notwendig zu wissen, wo einem welche Fragen beantwortet werden können. Darum sollen hier kurz die wichtigsten Informationsquellen vorgestellt werden.

### Studienfachberatung

Für speziell das Fach Informatik betreffende Fragen gibt es die Studienfachberatung. Finanziert aus Studienbeiträgen kümmert sich Jutta Schmidt um eure Probleme und Fragen im Studium.

URL: [http://www.informatik.uni-erlangen.](http://www.informatik.uni-erlangen.de/DE/Studies/studienberatung.shtml) [de/DE/Studies/studienberatung.shtml](http://www.informatik.uni-erlangen.de/DE/Studies/studienberatung.shtml)

Für spezielle Fragen eines Fachgebiets sind die Lehrstühle zuständig. Aus diesem Grund hat jeder Prof eine Sprechstunde, in der man sich an ihn wenden kann. Manche Profs bevorzugen allerdings E-Mail.

### IBZ

Das Informations- und Beratungszentrum für Studiengestaltung (IBZ) in der Halbmondstraÿe berät vor allem bei Schwierigkeiten hinsichtlich der Studienfachwahl (von noch-nicht-Studierenden), bei geplantem Studienfachwechsel oder Studienabbruch, sowie bei allgemeinen Fragen zu Auslandssemestern<sup>1</sup> . Die Beratung ist hier sehr allgemein.

Tel.: 09131/85-23976

E-Mail: ibz@zuv.uni-erlangen.de,

URL: [www.uni-erlangen.de/studium/service/](www.uni-erlangen.de/studium/service/studberatung/index.shtml) [studberatung/index.shtml](www.uni-erlangen.de/studium/service/studberatung/index.shtml)

### FSI

Auch wir von der FSI helfen euch gerne weiter, sofern wir können. Das einfachste ist entweder eine Mail an fsi@informatik.uni-erlangen.de zu schreiben oder einfach persönlich bei uns im FSI-Zimmer vorbeizuschauen. Viele Informationen finden sich auch im FSI-Wiki unter [http://fsi.informatik.](http://fsi.informatik.uni-erlangen.de/)

[uni-erlangen.de/,](http://fsi.informatik.uni-erlangen.de/) wie z.B. Prüfungsprotokolle, aktuelle Termine, Links zu den Jahrgangsforen oder Informationen rund ums Studium (FAQs, ESE-Heft online, ...).

Wir haben zur Zeit keine festen Sprechzeiten, da das FSI Zimmer eh fast immer von einem von uns besetzt ist - Also kommt einfach vorbei oder macht mit uns per Mail einen Termin aus.

### Prüfungsamt

Für Fragen über Prüfungen und ähnliches geht man zum Prüfungsamt in der Halbmondstraÿe. Bei wichtigeren Fragen empfiehlt es sich jedoch, noch zusätzlich zum Studienberater zu gehen. Für die Aushänge vom Prüfungsamt, wie z.B. die Prüfungstermine, gibt es an der TechFak ein schwarzes Brett. URL: [http://www.uni-erlangen.de/](http://www.uni-erlangen.de/studium/service/pruefbehoerden/tech/index.shtml) [studium/service/pruefbehoerden/tech/index.](http://www.uni-erlangen.de/studium/service/pruefbehoerden/tech/index.shtml) [shtml](http://www.uni-erlangen.de/studium/service/pruefbehoerden/tech/index.shtml)

### Amt für Ausbildungsförderung

Für BAföG-Anträge und Fragen zum BAföG ist das Amt für Ausbildungsförderung zuständig. Adresse: Hofmannstr. 27 Tel.: 09131/8917-0

### Studienführer Informatik

Der Studienführer Informatik ist eine Broschüre, das eine Fülle von Informationen enthält. Vor allem (aber nicht nur) darüber, wie das Studium aufgebaut ist und welche Leistungen man erbringen muss. Den Studienführer gibt es als PDF im Netz unter [http://www.informatik.uni-erlangen.de/](http://www.informatik.uni-erlangen.de/DE/Studies/Informatik/studienfuehrer.shtml) [DE/Studies/Informatik/studienfuehrer.shtml.](http://www.informatik.uni-erlangen.de/DE/Studies/Informatik/studienfuehrer.shtml)

### Studien- und Fachprüfungsordnung

Wer die genauen Bestimmung über das Informatik-Studium und die Prüfungen nachlesen will, der

 $^1$  Mehr über Auslandssemester könnt ihr in Kapitel [2.6](#page-11-1) nachlesen

sollte in die Studien- und/oder Fachprüfungsordnung reinschauen. Man findet sie im WWW unter [http://www.informatik.uni-erlangen.de/](http://www.informatik.uni-erlangen.de/DE/Studies/Informatik/) [DE/Studies/Informatik/.](http://www.informatik.uni-erlangen.de/DE/Studies/Informatik/)

### UnivIS

Im uniweiten Vorlesungsverzeichnis stehen alle Veranstaltungen. Da könnt ihr raussuchen, wann welche Veranstaltungen sind und wer sie hält. Zudem gibt es hier weitere nützliche Funktionen wie die Raumsuche, die einem hilft, zu jeder Raumnummer das dazugehörige Gebäude zu finden.

Zu finden ist das UnivIS unter [http://univis.](http://univis.uni-erlangen.de/) [uni-erlangen.de/](http://univis.uni-erlangen.de/)

### Bretter

Jeder Lehrstuhl hat im Erdgeschoss des blauen Hochhauses ein eigenes schwarzes Brett, auf dem Informationen wie Termine, Prüfungsergebnisse, Angebote für HiWi-Stellen, etc. stehen. Darüber hinaus hängen auf dem Stockwerk, in dem sich auch das Sekretariat des Lehrstuhls befindet, weitere schwarze Bretter mit zusätzlichen Informationen, wie z.B. Themen für Bachelor- und Masterarbeiten. Ebenfalls im Erdgeschoss des blauen Hochhauses befinden sich noch mehrere Bretter für allgemeine Infos, wo unter anderem auch wir versuchen, euch mit aktuellen Informationen zu versorgen.

### Forum & Wiki

Was früher Newsgroups und Mailinglisten waren, sind heute Webforen. Zumindest innerhalb der Informatik-Fachschaft. Nachdem sich diese Form der Kommunikation in den letzten Jahrgängen etabliert hat, gibt es mittlerweile ein gemeinschaftliches Forum auf der FSI-Seite. Zusätzlich aber hat auch jeder Jahrgang eigene Seiten, die - als Teil eines sogenannten Wikis - von jedem editiert und verbessert werden können.

#### Das Informatik-Forum:

<http://fsi.informatik.uni-erlangen.de/forum>

Index der Jahrgangsseiten:

[http://fsi.informatik.uni-erlangen.de/dw/](http://fsi.informatik.uni-erlangen.de/dw/jahrgaenge) [jahrgaenge](http://fsi.informatik.uni-erlangen.de/dw/jahrgaenge)

Shortcut zum Jahrgang '07:

<http://inf2k7.informatik.uni-erlangen.de>

#### FAUNA

Auf <http://www.fauna.uni-erlangen.de> findet ihr eine Vielzahl an Blogeinträgen, die sich mit aktuellen Themen an der Uni beschäftigen. Wenn ihr also nicht nur euer Studium schnell hinter euch bringen wollt, sondern auch etwas über die Hintergründe erfahren wollt, seid ihr da genau richtig.

#### Klatsch

Letzte und fast wichtigste Informationsquelle ist natürlich die Mund-zu-Mund-Propaganda. Doch auch die muss gepflegt werden. Wenn also jemand etwas erfährt, was von allgemeinem Interesse ist, sollte er das nicht für sich behalten, sondern verbreiten. Oben genannte Foren bieten sich dazu natürlich auch gut an.

#### Die wichtigsten Links

- Studien- und Fachprüfungsordnungen: <http://www.uni-erlangen.de/universitaet/organisation/recht/satzungen.shtml>
- Studienführer Informatik: <http://www.informatik.uni-erlangen.de/DE/Studies/Informatik/studienfuehrer.shtml>
- Prüfungsamt-Homepage: <http://www.uni-erlangen.de/studium/service/pruefbehoerden/tech/index.shtml>
- FSI-Homepage: <http://fsi.informatik.uni-erlangen.de>
- CIP-Pool-Homepage: <http://wwwcip.informatik.uni-erlangen.de/>
- Speiseplan: <http://www.studentenwerk.uni-erlangen.de/verpflegung/speiseplaene.shtml>
- Bibliothek von daheim aus: <http://opac.uni-erlangen.de/>
- Vorlesungsverzeichnis: <http://univis.uni-erlangen.de/form>
- FAUNA: <http://www.fauna.uni-erlangen.de/>
- Uni-Sport: <http://www.sport.uni-erlangen.de/>
- Sprachzentrum: <http://www.sz.uni-erlangen.de/>

# <span id="page-31-0"></span>10 Rund ums Studium

### <span id="page-31-1"></span>10.1 Sprachen

Das Sprachenzentrum der Uni bietet jedes Semester eine Vielzahl von Sprachkursen: Von Arabisch über Spanisch bis Ukrainisch ist für jeden was dabei, der sich auch sprachlich ein wenig weiterbilden möchte. Die Gebühren liegen bei 10 Euro pro Semesterwochenstunde. Genauere Informationen über das Angebot und die Kosten findet ihr auf der Homepage des Sprachenzentrums [www.sz.](www.sz.uni-erlangen.de) [uni-erlangen.de.](www.sz.uni-erlangen.de)

Für die Teilnahme an den Sprachkursen ist eine Anmeldung unbedingt erforderlich! Sie erfolgt i.d.R. über die Homepage des Sprachenzentrums. Am besten kümmert ihr euch schon vor Semesterbeginn darum, da die Kurse zum Teil sehr überlaufen sind. Für manche Kurse (z.B. Englisch) muss man auch einen extra Einstufungstest ablegen, der schon vor Semesteranfang stattfindet.

### <span id="page-31-2"></span>10.2 Sport

Unter <www.sport.uni-erlangen.de> findet ihr das Unisport-Programm. Von Badminton über Segeln bis Yoga findet sich eigentlich für jeden etwas, der sich auch körperlich fit halten will. Die Gebühren sind im Vergleich zu den meisten Vereinen sehr günstig. Pro belegtem Kurs ist eine Kursgebühr fällig. Für die Teilnahme an den Kursen ist eine Anmeldung erforderlich. Der Anmeldezeitraum beginnt normalerweise am ersten Montag des Semesters (nicht der Vorlesungszeit!).

### <span id="page-31-3"></span>10.3 ACM ICPC - Programmierwettbewerb

Die acm (Association for Computing Machinery) richtet seit 1970 den International Collegiate Programming Contest (ICPC) aus, der damals als rein texanischer Programmierwettbewerb gestartet ist

und sich dann schnell über die ganze Welt ausgebreitet hat.

Bei diesen Wettbewerben bekommt jeder Student eine bestimmte Anzahl an kleinen Programmieraufgaben, die man innerhalb von fünf Stunden lösen muss. Jede Problemstellung erfordert eine ef zient programmierte Lösung, die in einer bestimmten Zeit und einem beschränkten Speicherbedarf einen Testinput verarbeiten können muss. Dieser bleibt natürlich während des Wettbewerbs geheim. Ein Online-Judge entscheidet dann, ob die in C, C++, Pascal oder Java programmierten Lösungen korrekt sind und alle geforderten Einschränkungen eingehalten wurden.

Für Erlanger Studenten (übrigens nicht nur aus der Informatik) läuft der Wettbewerb in bis zu drei Stufen ab. Wie an den meisten Unis üblich, setzen sich die Teams der FAU aus den Siegern des lokalen FAU-Contests zusammen. Von der Uni Erlangen dürfen dann maximal drei Teams, bestehend aus jeweils drei Personen, zur Regionalausscheidung von Südwest-Europa fahren, die dieses Jahr in Lissabon stattfinden wird. Üblicherweise erhalten die beiden besten Teams dieser Ausscheidungen dann einen Platz bei den World Finals (in Texas, Shanghai, Prag, Hawaii...).

Die Teilnahme am Wettbewerb und das Lösen der Programmieraufgaben macht nicht nur Spaß, sondern steigert auch die Programmierfähigkeiten und hilft das in den Vorlesungen (vor allem Algorithmik) erworbene Wissen praktisch anzuwenden und zu verinnerlichen.

Weitere Informationen, Reiseberichte, Contest-Termine und Beispielaufgaben sind auf [www2.](www2.informatik.uni-erlangen.de/ICPC) [informatik.uni-erlangen.de/ICPC](www2.informatik.uni-erlangen.de/ICPC) zu finden.

### <span id="page-31-4"></span>10.4 Roboter-Fußball

Seit letztem Jahr gibt es eine gemeinsame Roboter-Fuÿball Gruppe von Studenten und Mitarbeitern. Die Roboter-Hardware wird hauptsächlich von Mechatronikstudenten gebaut, die ganze Softwareseite von Informatikstudenten.

Ein Fußballroboter ist ca. 20 cm hoch, 5 Roboter spielen in einem Team, davon ist einer der Torwart. Das Spielfeld ist 6 mal 4 Meter groß, über dem Feld hängen zwei Kameras, um den Überblick zu behalten. Die Regeln sind größtenteils identisch zu den "echten" Fußballregeln, nur die Abseitsregel ist dadurch ersetzt, dass nur der Torwart den Strafraum betreten kann.

Im April diesen Jahres nahm das Erlanger Team ER-Force erstmals an den German Open teil. Als Neueinsteiger konnten wir die Fußballkrone leider nicht nach Erlangen holen, aber das wird schon noch :-)

Jeder, der mitmachen will, ist herzlich willkommen. Weitere Informationen und ein paar Bilder gibt es unter [www5.informatik.uni-erlangen.](www5.informatik.uni-erlangen.de/en/our-team/riess-christian/projects/robocup/) [de/en/our-team/riess-christian/projects/](www5.informatik.uni-erlangen.de/en/our-team/riess-christian/projects/robocup/) [robocup/](www5.informatik.uni-erlangen.de/en/our-team/riess-christian/projects/robocup/)

### <span id="page-32-0"></span>10.5 Spartipps

### GEZ-Befreiung

Studierende können bei Erfüllung bestimmter Voraussetzungen auf Antrag eine GEZ-Befreiung er-

halten. Diese erfolgt direkt bei der GEZ und gilt ab dem Folgemonat nach Antragsstellung. Genaue Informationen zur Befreiung (wer kann sich befreien lassen, welche Nachweise muss ich erbringen, usw.) finden sich direkt bei der GEZ unter [http://www.gez.de/door/gebuehren/](http://www.gez.de/door/gebuehren/gebuehrenbefreiung/index.html) [gebuehrenbefreiung/index.html.](http://www.gez.de/door/gebuehren/gebuehrenbefreiung/index.html)

### Telefonanschluss - Sozialtarif

Bei der Deutschen Telekom kann ein Sozialtarif beantragt werden, der den Vorteil eines monatlichen Gesprächsguthabens bietet. Bedingung ist eine GEZ-Befreiung oder die Vorlage des BAföG-Bescheids.

Es gibt aber auch von allen Handy-Netzbetreibern spezielle Tarife für Studenten. Ausführliches Informieren und Vergleichen lohnt sich! Ein Beispiel ist der O2-Genion-Tarif mit Homezone , innerhalb der die Minutenpreise günstiger sind. Diese Homezone umfasst meist einen Großteil von Erlangen, wenn man das Zentrum geschickt legt. Inzwischen bieten auch andere Handy-Netzbetreiber einen ähnlichen Tarif an.

# <span id="page-33-0"></span>11 Freizeit

### <span id="page-33-1"></span>11.1 Speis und Trank

### Bergkirchweih, alias "Der Berg"

Das MEGA-Event in Erlangen schlechthin! Seit quasi schon immer bemüht sich die gesamte Bürgerschaft um ein großartiges Fest. Auch die Uni will da nicht hintenanstehen und gibt entsprechend den Bergkirchweih-Dienstag (meistens) frei. Die Kirchweih ist abends um 23 Uhr zu Ende, in der Stadt steppt dann aber weiterhin der Bär! Die nächste Gelegenheit, dieses Großereignis mitzuerleben, bietet sich von 8. Mai bis 19. Mai 2008.

"Der Berg" ist auch außerhalb der Kirchweih ein idyllischer Ort, um einen Nachmittag bei Bier und Brezen zu verbringen.

### Biergärten Adlitz & Atzelsberg

Die wunderschönen Biergärten eignen sich sehr gut als Ausflugsziele. Auch die Fränkische Schweiz (ca. 20 km nördlich von Erlangen) bietet einige nette Möglichkeiten einen Samstag- oder Sonntagnachmittag zu verbringen.

### Cocktailbars & Kneipen

Die Finanzstärke der Studenten hat es ermöglicht, dass an jeder Ecke und in jeder Gasse Cocktailbars aus dem Boden sprießen. Will man sein BAföG nicht am ersten Tag des Monats komplett auf den Tresen knallen, so sollte man unbedingt die Happy Hours der verschiedenen Lokale studieren! Außerdem haben einige Bars an den Dienstagen (Studentennacht!) Spezialpreise. Hier noch eine kleine Auswahl aus der schier unendlichen Fülle von Lokalitäten: Neben dem Schlossplatz gibt es das Druckhaus (da gibts die berühmten Meter!), in der Hauptstraÿe gibt es das Hinterhaus, am Martin-Luther-Platz den Pleitegeier und das Papa Joe's, von da nach Ost das Kanapee, beim E-Werk das Smile und und und ...

### Eishaus

Da bekommt man noch was für sein Geld. Die Kugeln sind soooo groß, dass man mit zweien schon kämpfen muss. Die Eishaus-Zentrale findet man in der Luitpoldstraÿe, im Sommer gibt es allerdings auch eine Zweigstelle in der Fußgängerzone, gegenüber vom Cinestar.

### Dönermeile

"Mit alles?" Na klaro! In Erlangen gibt es ganz viel davon! Das deutsche Nationalgericht und die Bändiger des Dönertiers haben auch diese Stadt erobert. Natürlich gibt es eine Unmenge an Dönerbuden in und um Erlangen. Wer sich in der Innenstadt vergnügen will, muss natürlich auf die Erfüllung seiner kulinarischen Träume keineswegs verzichten: Durch die Nürnbergerstraße Richtung Berg (also Norden) zieht sich eine Dönertierfährte. Ihr Maximum erreicht sie nach dem Ende der Fußgängerzone. Wenn man also mal gar nicht weiß, was man machen soll: Wie wäre es mit einem Dönervergleich???

### <span id="page-33-2"></span>11.2 Uni- und Studenten-Events

### Zaubervorlesungen

Viel bejubelt, schon im Fernsehen übertragen und mit dem Schlafsack eine gute Sicht erzwungen: das ist die berühmte Zaubervorlesung der Chemie mit "Magic Rudi", ein MUSS für jeden Erlanger Studenten! Die öffentliche Vorstellung ist dieses Jahr am 18. Oktober im Audimax, eine Benefiz-Zaubervorlesung findet am Tag drauf statt. Mehr Informationen findet ihr unter [www.](www.zaubervorlesung.de) [zaubervorlesung.de.](www.zaubervorlesung.de)

Die Physik begeistert mittlerweile ebenso mit einem derartigen bezaubernden gesellschaftlichen Ereignis!

### Feuerzangenbowle

Jippi, das ist ein Spaß! Hunderte Studenten finden sich mit diversen Utensilien (Taschenlampe, Thermoskanne, Wecker, Plätzchen,...?) im H7 ein, um den berühmten Film aus vergangenen Zeiten zu zelebrieren. Gegen einen geringen Unkostenbeitrag ndet man Einlass in eine der zwei aufeinanderfolgenden abendlichen Vorstellungen. Vielleicht lädt am gleichen Abend auch ein Wohnheim in der Nähe wieder auf einen Glühwein ein (HaWo, Ratiborer)?

### Wohnheimfeste

Das ist die studentische Art zu feiern! Normalerweise billige Getränke und billiges Essen (außer, eine Band muss mitfinanziert werden) und massig Gestalten wie wir garantieren den Willigen jedes Mal aufs Neue eine wirklich entspannte und coole Party! Wer von außerhalb kommt, sollte schon mal bei einem seiner Erlanger Kommilitonen ein Quartier reservieren. Je nach Jahreszeit kommt man im Sommer durch zahlreiche Sommerfeste (legendär: Rommel-Sommerfest) und im Winter durch z.B. Glühweinparties oder den Rommelfasching voll auf seine Kosten. Auch das Alex ist berühmt für seine ausschweifende Party-Kultur.

### Fakultätsfeste

So wie die Wohnheime haben auch die verschiedenen Fakultäten ihre eigene Festkultur entwickelt. Oft bekommt man durch Mundpropaganda nur die Events mit, die vom Fachlichen her nahe beim Eigenen liegen. Man sollte also die Augen offen halten, ob nicht doch die Tage ein Flyer oder ein kleines Plakat in der Gegend herumschwirrt.

Eines dieser Feste ist seit ein paar Jahren das TechFak-Sommerfest. Ab mittags gibt es was zu Essen vom Grill und Getränke aus dem Kühlwagen, und abends spielen eine oder zwei Bands. Sowohl die Organisation (der TechFak-FSIen) als auch die Stimmung auf dem Fest hat sich in den letzten Jahren kontinuierlich gesteigert, weswegen man sich gerade als TechFakler dieses Fest auf keinen Fall entgehen lassen sollte. Bilder von früheren Festen und Informationen zum nächsten Fest findet ihr unter [http://www.techfak-sommerfest.de.](http://www.techfak-sommerfest.de)

### Sonstige Feste

Gerade zu Semesterbeginn werden viele sogenannte "Semesteranfangsparties" (z.B. im Audimax) veranstaltet. Außerdem gibts im E-Werk in regelmäßigen Abständen Uni-Feten, wo (fast) jeder nach

### Studentenwohnheime

Über die Studentenwohnheime gibt es viel zu erzählen; was jedoch die meisten darüber wissen sollten, ist Folgendes: Höchstwahrscheinlich leben viele deiner, dir hoffentlich bald liebgewonnenen, Kommilitonen oder sogar du selbst in einem Studentenwohnheim. Mit ihrer hochkonzentrierten Ansammlung von sogenannten "Studierten" oder besser solchen, die's noch werden wollen, sind die Studentenwohnheime gleichermaßen ein Zentrum studentischer Kultur! Die Parties sind zahlreich und legendär! Für denjenigen, der sich auch gerne mal mit seinen Kumpels auf ein Bierchen zusammensetzt und nicht 3,40 für eine Halbe zahlen möchte, seien hier noch die Kneipenabende der Wohnheime erwähnt. Da sich (fast) jedes Wohnheim im Besitz einer Bar befindet, wird diese auch (ziemlich) regelmäÿig genutzt: Beispielsweise könnte man regelmäßiger Kneipengänger im Rommel (Mo+Do), Ha-Wo (Do), Alex (Do) oder Sieglitzhof (Mi) werden. Bierpreis: meist ca. 1,50 Euro.

### <span id="page-34-0"></span>11.3 Events in Erlangen

### Arena-Festival

Das internationale Festival ARENA... der jungen Künste bietet eine Bühne für zeitgenössische, junge Kunst aus der ganzen Welt. ARENA - das sind spartenübergreifende, multimediale, und unabhängige Projekte aus dem Bereich der darstellenden und bildenden Kunst. Das Spektrum des Festivals umfasst sowohl Produktionen professioneller Gruppen, als auch experimentelle Performances noch unentdeckter Talente. Findet normalerweise jedes Jahr im Juni statt und wird von Studenten der Uni Erlangen organisiert.

### Skatenight

Skaten bietet sich in der prinzipiell ziemlich "verkehrsberuhigten" Stadt Erlangen sehr gut an, auch aufgrund seines flachen Charakters (\*höhö\*). Die Skatenights stellen deswegen nur den Auftakt für die örtliche Skatergemeinde dar. Die Nürnberger Skatenight soll wesentlich großartiger sein, aber was nicht ist, kann ja noch werden...

### Comic-Salon

Erlangen als Comic-Hauptstadt Deutschlands kommt seinen Verpflichtungen alle zwei Jahre nach. Die namhaften Künstler verharren nicht nur, um den Fans Signaturen auf die verehrten Heftln zu kritzeln, sondern treten oftmals auch vor's Volk, um ihm ihre Maltechniken oder persönlichen Geschichten über dieses und jenes Comic zu erzählen.

### Poetenfest

Im schönen Sommer finden sich allerlei Gestalten im Schlossgarten ein, um ihre literarischen und eben auch poetischen Kreationen unters Volk zu bringen. Wer professionelle Werke von ihren Autoren direkt vernehmen will, sollte dieses kulturell außergewöhnliche Ereignis auf keinen Fall verpassen.

### Poetry Slam

Wie im Titel schon versteckt, geht's hier Schlag auf Schlag: Talentierte Poeten können sich bei diesem Wettbewerb anmelden und ihre Werke dem Publikum präsentieren. Ist die Macht mit dem Poeten, darf er in höhere Gefilde aufsteigen und versuchen, sich in der nächsten Runde zu behaupten. Auch für die Nicht-Literaten unter uns ist der Poetry Slam (ausgetragen auf der Kellerbühne im E-Werk) immer einen Besuch wert.

### <span id="page-35-0"></span>11.4 Sonstiges

### Stadtbücherei

Zwischen Hugenotten- und Schlossplatz findet man die Erlanger Stadtbücherei, wo man als Student für wenig Geld im Jahr alle möglichen Bücher, Zeitschriften, Videos und DVDs ausleihen kann.

### Aromagarten / botanischer Garten

Wer sich in der ultrastressigen Innenstadt (WITZ!) ein paar Verschnaufsminuten gönnen will, kann hier Energie auftanken. Duftende Kräuter und exotische Blumen machen die Gärten zu einem Dauerbrenner.

### Weiher

Neben der (hoffentlich gegebenen) Möglichkeit, sich im kühlen Nass zu erfrischen und auch seinen Körper etwas in Schwung zu halten, bieten die

Seen noch einiges mehr. So kann man am Dechsendorfer Weiher z.B. die öffentlichen Grills benutzen und auf den groÿen Rasen am Waldrand Spiel und Sport betreiben. Weitere Weiher findet man z.B. in Baiersdorf oder Marloffstein.

### Schwimmbäder

Das große Haushaltsloch hat leider Erlangen und dessen öffentliche Einrichtungen ebenfalls nicht verschont. Deswegen sind die Eintrittspreise für die Schwimmbäder auch so horrend. Im Gegenzug bekommt man allerdings auch etwas geboten: überchlorte Gewässer (unbedingt eine Schwimmbrille aufsetzen, wer gern mal abtaucht!) und bei den Freibädern meist einen oder mehrere Beachvolleyball-Plätze und auch ruhige Liegewiesen. Es gibt zum einen das Hallenbad Frankenhof in der Innenstadt in der Nähe vom Bohlenplatz, das Röthelheimbad (Hallen + Freibad) nördlich vom HaWo, welches aber an Hochsommertagen sowohl im Wasser als auch auf der Wiese ziemlich überfüllt ist, und außerdem noch das sehr großzügig angelegte, aber dafür etwas außerhalb gelegene Westbad, wohin sich die kurze Fahrradtour aber durchaus lohnt.

### Grillplätze

Wer vermisst sie nicht jetzt schon, die wunderschönen Abende am Lagerfeuer? Naja, damit können wir leider nicht aufwarten, doch ein bisschen in die richtige Richtung geht's ja schon mit den Grillplätzen, oder? Teilweise müsst ihr euch (telefonisch) anmelden. Folgende Plätze gibt es: Dechsendorfer Weiher, Bürgermeistersteg, Herbstwiesenweg, Brucker Höhe, Frauenaurach.

### Diskos

Jetzt wird's schwierig. Erlangen strotzt nicht gerade vor Diskos. Jeden Dienstag finden sich hunderte (es scheinen immer Tausende zu sein) Studenten im Zirkel ein und keiner weiß, warum. Ein Grund ist wahrscheinlich, dass dienstags (Studentennacht!) der Eintritt frei ist. Wer nichts gegen Charts, HipHop oder Techno hat und mit vielen Freunden dort ist, wird es wahrscheinlich auch ganz lustig finden.

Freunde des Alternativen finden sich hingegen am gleichen Wochentag im E-Werk ein, welches unter dem Motto "Independance" steht. Das E-Werk bietet auch an anderen Tagen ein buntes Programm an, da sollte schon der eine oder die andere auf ihre Kosten kommen.

Dann gibt es da noch den Paisley Park in der Fuÿgängerzone, welcher eher Club-Charakter hat und seine Gäste an Freitagen und Samstagen (manchmal auch donnerstags) mit House und Black verwöhnt. Vor kurzem hat direkt hinter dem Cinestar (auf dem Gossen-Gelände) die Diskothek "Hörsaal" eröffnet, die auf ihren zwei Areas angeblich alles von aktuellen Hits, 70/80ern, Soul/R'n'B, Pop&Rock bis hin zu Alternative spielt [\(http:](http://www.hoersaal.info/) [//www.hoersaal.info/\)](http://www.hoersaal.info/). Mangels Erfahrung kann leider nicht mehr dazu gesagt werden, testet es doch vielleicht selbst mal aus! :-)

Der Vollständigkeit halber müssen auch das Crush, der Hörsaal und das BigSeven erwähnt werden, worüber aber auch wieder mangels Erfahrung nicht mehr gesagt werden kann. Wer in der glücklichen Lage ist, ein Auto zur Verfügung zu haben oder sonstwie mobil ist, der kann auch den etwas weiteren Weg in Kauf nehmen und das Nürnberger Nachtleben unsicher machen. Gleich in der Nürnberger Nordstadt (Klingenhofstraÿe) ist eine Ansammlung von diversen Einrichtungen (Rockfabrik, Planet, Loop) zu finden, wo eigentlich für jeden etwas dabei sein dürfte. Auch sonst gibt es in Nürnberg natürlich eine größere Auswahl an Weggeh-Möglichkeiten, die man am besten im Laufe der Zeit selbst erforscht.

### Kinos

Das größte Kino in Erlangen ist das Cinestar am Ende der Fuÿgängerzone. Dort werden vor allem die aktuellen Hollywood-Streifen gezeigt. Dienstags und donnerstags ist es billiger, und es gibt das 5- Sterne-Ticket für Leute, die sich auch an den anderen Tagen preiswert Filme anschauen wollen. Wer's alternativ mag, sollte eines der kleinen Kinos aufsuchen. Also z.B. das Manhattan gegenüber Arcaden (hat übrigens auch ein nettes Café dabei) oder die Lamm-Lichtspiele in der Hauptstraße. Auch im E-Werk-Kino werden regelmäßig Filme gezeigt.

# <span id="page-37-0"></span>12 Fortbewegung in und um Erlangen

### <span id="page-37-1"></span>12.1 Radln

Ein groÿer Vorteil Erlangens gegenüber anderen Städten ist das gut ausgebaute Netz an Fahrradwegen. Das ist wohl auch einer der Gründe warum Erlangen im ADAC Fahrradklimatest 2005 auf Platz eins der Städte bis 200.000 Ew. gekommen ist. Von Nord nach Süd gelangt man mit dem Radl leicht in 20 Minuten. Wer Erlangens Fahrradwege nicht per "learning-by-doing" kennenlernen will, kann sich die Karte "Radfahren in Erlangen" beispielsweise bei der Stadtverwaltung oder beim Verkehrsverein abholen.

Habt ihr die Turbulenzen des Winters überstanden, lockt es euch vielleicht in die Natur. Spätestens dann seht ihr, dass das Paradies für Fahrradfahrer nicht an der Stadtgrenze Erlangens endet. Am Europakanal entlang fährt man binnen einer Stunde nach Fürth (Richtung Süden, Abfahrt vom Kanal empfiehlt sich bei dem großen aufgeschütteten Hügel), zum Dechsendorfer Weiher (Richtung Norden, am besten am linken Ufer halten, es führt ein beschilderter Radweg nach Westen weg) oder zum Baiersdorfer Weiher (auch Richtung Norden, jedoch hält man sich hier am besten auf der rechten Uferseite, nach Möhrendorf sieht man zur Rechten dann eine querverlaufende Allee, hier abfahren). Natürlich kann man am Kanal auch noch weitere Strecken zurücklegen...

Auch in die anderen Himmelsrichtungen gehen von Erlangen viele, teilweise sehr idyllische Radwege aus. Es empfiehlt sich hierfür eine Radwanderkarte für Mittelfranken (ADFC Regionalkarte). Eine Karte für das bayernweite Fernradwegenetz kann man sich kostenlos bestellen unter: [http://www.](http://www.bayerninfo.de/) [bayerninfo.de/h](http://www.bayerninfo.de/)ttp://www.bayerninfo.de/.

In der Wellblechbaracke vor dem Seiteneingang des E-Werks befindet sich die offene Fahrradwerkstatt, in der ihr Werkzeuge und Know-How umsonst, oder zumindest gegen eine kleine Spende zur Verfügung gestellt bekommt. Die Menschen,

die dort arbeiten, sind normalerweise sehr geduldig und teilen gerne ihr - manchmal wirklich erstaunlich umfangreiches - Wissen mit euch. Allerdings hat auch ihre Geduld ein Ende, wenn sie merken, dass Studenten kommen, die erwarten, dass man ihnen ihr Fahrrad repariert.

Die öffnungszeiten sind: Dienstag 15.00 bis 18.00 Mittwoch 15.00 bis 18.00 Donnerstag 17.30 bis 20.30 Freitag 15.00 bis 18.00 Samstag 15.00 bis 18.00

### <span id="page-37-2"></span>12.2 Inline Skating

In und um Erlangen herum gibt es viele schöne Möglichkeiten zum Inline Skaten. Allerdings sollte man unbedingt sicher auf den Rollen stehen, wenn man im Innenstadtverkehr teilnehmen will! Außerdem ist es in manchen Geschäften (o.ä.) nicht gerne gesehen oder gar verboten, mit Skates hineinzuitzen.

### <span id="page-37-3"></span>12.3 Die Bahn

<span id="page-37-4"></span>Die Bahn ist ideal, wenn man nach Fürth oder in die Nürnberger Innenstadt will. Verbindungen bestehen fast immer zweimal pro Stunde. Auch für Fahrten ins Umland kann man gut die Bahn benutzen. Wer abends fortgeht, sollte beachten, dass der letzte Zug von Nürnberg nach Erlangen bereits um 1:06 fährt, der letzte in Gegenrichtung um 0:22. Am Freitag und Samstag besteht durch die Nightliner die ganze Nacht eine Verbindung zwischen Erlangen und Nürnberg.

### 12.4 Busfahren

Zuguterletzt ist Erlangen von einem Busstrecken-Netz [\(http://www.vgn.de\)](http://www.vgn.de) durchzogen. Man kommt in vertretbarer Zeit überall hin.

### Mit dem Bus von und zur TechFak

Vom Erlanger Zentrum aus mit den Linien 30/30E, 287, 293 und 295 und von Nürnberg-Thon aus mit der 30/30E (andere Richtung). Die Linien 30/30E und 295 sind morgens leerer, halten allerdings nicht vor der "Haustür" der Technischen Fakultät, sondern an der B4 ("Erlangen Süd"), etwa 200m entfernt. Wer in Büchenbach (außer im Nordteil) oder in der Ecke Herzogenaurach / Kriegenbrunn / Hüttendorf wohnt und ca. 10 Minuten Fuÿmarsch nicht scheut, kann auch direkt mit den Linien 288 oder 289 bzw. 201 zur Gebbertstraÿe fahren und den Rest laufen. Die Linie 293 verbindet die Technische Fakultät direkt mit dem Zollhaus (Knotenpunkt in Richtung Osten), dem Audimax (Haltestelle Lorlebergplatz) und Büchenbach-Nord.

### Nightliner

Freitag und Samstag Nachts gibt es den Nightliner, der nicht nur Erlangen mit den Vororten, sondern auch mit Nürnberg verbindet.

### Allgemein

Die Taktzeiten hängen bei fast allen Linien von der Tageszeit ab. Die verschiedenen Linien treffen sich zur vollen Stunde am Hugenottenplatz und am Nürnberger Hauptbahnhof.

### **Tickets**

Für Strecken innerhalb von Erlangen gibt es eine 5er-Streifenkarte für Kurzstrecken, wo man für eine einfache Fahrt einen Streifen im Bus abstempelt. Für Strecken auÿerhalb Erlangens kauft man sich am besten eine 10er-Streifenkarte - wie viele Streifen man stempeln muss, hängt davon ab, wie viele Tarifzonen man durchquert, in Nürnbergs Innenstadt z.B. vier. Erhältlich sind die 10er Streifenkarten am Bahnhof und an ausgewählten Busstationen. Wer eine Strecke am gleichen Tag auch wieder zurückreisen will, ist mit einer Tageskarte am besten beraten.

Für Studenten, die regelmäßig innerhalb der Vorlesungszeit mit den öffentlichen Verkehrsmitteln in Erlangen unterwegs sind, bietet sich eine Semestermarke an. Diese gilt in ganz Erlangen und kostet für das Wintersemester 71,30 $\epsilon$ .

Wer außerhalb des Stadtgebietes von Erlangen wohnt, hat mehrere Möglichkeiten. Zum einen gibt es die Semestermarke auch für den Bereich Nürnberg/Fürth/Stein/Erlangen für 213.10€ Desweiteren kann man sich eine Mobicard zulegen, die besonders günstig ist, wenn man erst nach 9 Uhr fahren möchte. Als dritte Möglichkeit bleiben noch die Schülermonatskarten, die man sich auch als Student kaufen kann. Die im jeweiligen Fall günstigste Variante findet man leicht heraus, indem man auf <http://www.vgn.de> nach seiner Verbindung sucht und sich den Fahrpreis anzeigen lässt.

Alle Tickets gibt es in den Kundenbüros des VGN (in Erlangen am Hugenottenplatz und im Bahnhof). Weitere Informationen zu den einzelnen Tickets gibt es auf der Website des VGN [\(http://www.vgn.de\)](http://www.vgn.de).

# <span id="page-39-0"></span>13 Die FSI Informatik

### Wer sind wir?

Die Fachschaftsinitiative Informatik (FSI Inf) ist ein lockerer Zusammenschluss von Informatikstudenten/innen aus allen Semestern, die sich für euch und eure Interessen einsetzen.

### Wie machen wir das?

Eine wichtige Aufgabe ist die Organisation der jährlichen Erstsemestereinführung (ESE). Mit kleinen Vorträgen und dem ESE-Heft versuchen wir euch gleich zu Beginn mit den wichtigsten Informationen zu versorgen. Die Stadtrallye, das ESE-Frühstück und die Tutorien sollen euch zusätzlich helfen die Uni, die Stadt, aber auch euch gegenseitig etwas besser kennenzulernen.

Neben der ESE wird auch ein Vorbereitungskurs organisiert. Wir wollen euch damit die Umstellung auf die Arbeitsumgebung in den CIP-Pools erleichtern, die unserer Erfahrung nach vielen Studienanfängern recht schwer fällt und damit indirekt auch Auswirkungen auf die Bearbeitung der Übungen hat.

Aber wir sind natürlich nicht nur für die Studienanfänger da. Wichtigste Informationsquelle ist dabei unsere Webseite. Dort findet ihr viele Informationen, eine Klausurensammlung, Prüfungsprotokolle, Neuigkeiten, interessante Termin, FAQs und und und. Das wichtigste aber um auf dem aktuellsten Stand zu bleiben ist regelmäßig ins Forum zu schauen, da die meisten Sachen dort als erstes bekannt werden.

Da die Website ein einheitliches Portal für alle Informatik-StudentInnen ist, ist das zentrale Forum in ein Wiki eingebettet, in dem sich die einzelnen Jahrgänge sowohl intern, als auch untereinander austauschen können. Zusätzlich kann darin jeder seine persönliche Seite einrichten, die über sein Forenprofil erreichbar ist.

Auf unsere Webseite erhaltet ihr darüber hinaus Informationen über unser hochschulpolitisches Engagement (siehe Gremien). Zusammen mit den anderen TechFak-FSIen versuchen wir die studentischen Interessen in veschiedenen Gremien und Kommissionen innerhalb des Instituts, der Fakultät und auf uniweiter Ebene zu vertreten. Beispielsweise war die Mittelverwendung der Studiengebühren (siehe Studiengebühren) zuletzt ein wichtiges Thema, auf die wir recht großen Einfluss haben. Dafür sind wir aber auch in Zukunft auf die Unterstützung eurerseits bei den Hochschulwahlen angewiesen.

Ein weiteres Projekt mit den anderen FSIen der Technischen Fakultät ist das alljährliche TechFak-Sommerfest. Mit Essen vom Grill und kühlen Getränken kümmern wir uns schon ab mittags um das leibliche Wohl und abends sorgen dann meistens zwei Bands für Party-Stimmung. Ein Event, das man als TechFakler auf keinen Fall verpassen darf!

Abgesehen von unseren anderen Aktivitäten stehen wir natürlich vor allem für alle Fragen zur Verfügung und versuchen bei Problemen im Studium weiterzuhelfen. Entweder ihr schreibt uns eine Mail oder ihr schaut einfach mal auf einen Tee oder Kaffee im FSI-Zimmer vorbei. Es ist häufig jemand von uns da und hilft euch gern weiter. Falls nicht, dann ndet sich meist ein FSI'ler oder FSI-Sympathisant :) im CIP nebenan.

### Wo kann man uns finden?

Das FSI-Zimmer befindet sich im 2. Stock vom blauen Hochhaus, gleich links neben dem CIP, die Webseite der FSI ist [http://fsi.informatik.](http://fsi.informatik.uni-erlangen.de) [uni-erlangen.de.](http://fsi.informatik.uni-erlangen.de) Wenn niemand im FSI-Zimmer oder im CIP nebenan ist, dann einfach eine Mail an <fsi@informatik.uni-erlangen.de> schreiben.

Übrigens: Im FSI-Zimmer kann man auch anrufen (09131 / 87-27939), ob jemand gerade im Zimmer ist, bleibt jedoch ein bisschen dem Zufall überlassen.

### Kann man bei uns mitmachen?

Ja, klar :-) Jede helfende Hand ist willkommen! Wie Du helfen willst und wieviel Du machst ist dabei Dir überlassen. Die Grenze zwischen "FSI'ler" und "FSI-Sympathisant" :-) ist entsprechend flieÿend. Bei uns engagiert sich jeder wie er kann, die einen etwas mehr und die anderen etwas weniger.

Also, schreibt einfach mal ne Mail oder schaut spontan bei uns vorbei. Wir freuen uns auf euren Besuch!

# <span id="page-40-0"></span>14 Hochschulpolitik

Das Wort "Hochschulpolitik" hat bei den meisten Studenten eine abschreckende Wirkung und diejenigen von uns, die schon in dem ein oder anderen Gremium gesessen sind, können leider auch bestätigen, dass es dort manchmal ziemlich "politisch" zur Sache geht. Nichtsdestotrotz ist die Hochschulpolitik die einzige Möglichkeit, wie wir Studenten aktiv etwas an unserer Uni verändern können, bzw. auf der anderen Seite eine gewisse Kontrolle darüber haben, dass in den Gremien keine Entscheidungen fallen, die den studentischen Interessen entgegen stehen. Das aktuellste Beispiel ist die Diskussion um die Studiengebühren. Die Erhebung der Gebühren können wir zwar nicht beeinflussen, aber bei der Verwendung der Mittel gelang es uns, ein zufriedenstellendes Mitspracherecht zu erkämpfen. Die Gebührengremien sind paritätisch besetzt, das heißt zu gleichen Teilen mit Professoren und Studenten.

Bei dieser Arbeit sind die Studentenvertreter jedoch auf die Unterstützung möglichst vieler Studierender angewiesen. Denn ihr entscheidet durch

eure Stimmen bei der Hochschulwahl darüber, wer die studentischen Interessen in den Gremien vertreten soll, und zeigt gleichzeitig Interesse daran, das Studium mitzugestalten. Deswegen an dieser Stelle der Aufruf an euch jedes Jahr im Sommersemester wählen zu gehen. Hierfür braucht man nur einen Ausweis und maximal fünf Minuten Zeit, die gut investiert sind :-).

Mit der Wahl hört die Möglichkeit der Mitbestimmung aber nicht auf, wir können nur die Meinungen vertreten, die wir selbst kennen. Also sagt uns Bescheid, wenn ihr Ideen zur Verbesserung des Studiums habt oder euch Sachen stören.

Mehr Informationen zum Thema Hochschulpolitik ndet ihr auf der Webseite der FSI. Dort halten wir euch über aktuelle Entwicklungen wie die Studiengebühren auf dem Laufenden und versuchen auch allgemein die Struktur und Aufgaben der einzelnen Uni-Gremien zu erläutern. Eine kompakte Übersicht der Gremien-Landschaft ndet ihr im zugehörigen Kapitel.

# <span id="page-41-0"></span>15 Uni-Gremien

### <span id="page-41-1"></span>15.1 Gremien

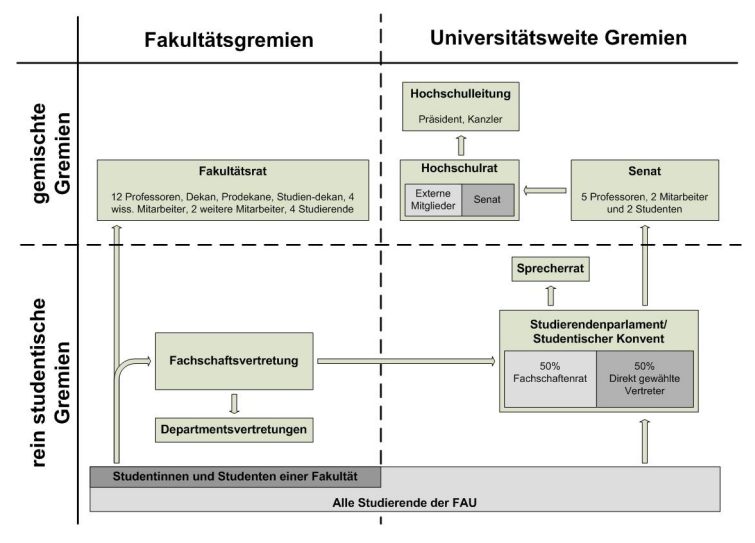

### <span id="page-41-2"></span>15.1.1 Konvent

Der Konvent besteht aus 20 Mitgliedern. Die eine Hälfte, der Fachschaftenrat, wird aus Vertreterinnen und Vertretern der Fakultätsfachschaften gebildet. Die zweite Hälfte wird direkt gewählt.

Der Konvent wählt zu Beginn seiner Amtszeit die studentischen Vertreter im uniweiten Gremium zur Verwendung der Studiengebühren, 4 Sprecherräte und die beiden studentischen Senatoren aus seinen Reihen. Der stimmberechtigte Senator ist gleichzeitig auch das 5. Mitglied des Sprecherrates. Die Sprecherräte sind die offiziellen Ansprechpartner der Studierendenvertretung und sind das ausführende Organ des Konvents, können aber auch selbstständig tätig werden. Die Aufgaben des studentischen Konvents (und des Sprecherrates) sind laut dem bayerischen Hochschulgesetz:

- die Vertretung der fachlichen, wirtschaftlichen und sozialen Belange der Studierenden der Hochschule
- fachbereichsübergreifende Fragen, die sich aus der Mitarbeit der studentischen Vertreter der Kollegialorgane ergeben
- die Förderung der geistigen, musischen und sportlichen Interessen der Studierenden
- die Pflege der Beziehungen zu deutschen und ausländischen Studierenden

Das bedeutet praktisch zum einen die Vertretung von Studentischen Interessen in diversen Gremien (z.B. Studentenwerksbeirat, Kommission für Lehre, etc.), zum anderen die Unterstützung oder Ausrichtung von künstlerischen Veranstaltungen (z.B. Theaterfestival ARENA) oder Informationsveranstaltungen zu bestimmten Themen (z.B.

### <span id="page-42-0"></span>15.1.2 Sprecherrat (SPRAT)

4 Mitglieder des Sprecherrats werden zu Beginn der Legislaturperiode vom Konvent gewählt. Der stimmberechtigte Vertreter der Studierenden im Senat ist das 5. Mitglied des Sprecherrates.

Der Sprecherrat ist als ausführendes Organ der

### <span id="page-42-1"></span>15.1.3 Fachschaftsvertretung

Die Fachschaftsvertretung besteht aus den studentischen Kandidaten mit den meisten Stimmen zur Wahl in den Fakultätsrat, demzufolge aus den 4 Vertretern im Fakultätsrat und den darauffolgenden Kandidaten. Die Größe der Fachschaftsvertretung ist abhängig von der Größe der Fakultät:

- Für die Philosophische Fakultät sind es 14 Mitglieder
- für die Wirtschafts- und Rechtswissenschaftliche Fakultät 11
- für die Technische und die Naturwissenschaftliche Fakultät jeweils 9
- sowie für die Medizinische Fakultät 8

Der Kandidat mit den meisten Stimmen bei der Wahl der studentischen Vertreter für den Fachbereichsrat wird Fachschaftssprecher. Er fungiert als Ansprechperson der Fachschaftsvertretung und ist für die laufenden Geschäfte der Studierendenvertretung an der Fakultät zuständig

Die gewählte Fachschaftsvertretung ist das of zielle Gremium der Studierenden an den Fakultäten, kümmert sich um fakultätsweite Angelegenheiten und beschließt u.a. den Haushaltsplan und

aktuell Studiengebühren).

Der Konvent beschließt auch den Haushalt der Studierendenvertretung, der laut bayerischem Gesetz jedoch noch von der Hochschulleitung genehmigt werden muss.

Beschlüsse des Konvents gedacht, kann aber auch unabhängig vom Konvent Entscheidungen treffen. Tatsächlich ist es so, daÿ der Sprecherrat als Exekutivkomitee die meisten Initiativen anstöeÿt und oft auch die entscheidenden Impulse liefert.

die Verwendung der Mittel der Fachschaftsvertretung. Sie wählt auf ihrer konstituierenden Sitzung zwei Vertreter der Fakultät in den Studentischen Konvent.

Die vier Vertreter in den Fakultäts-Gebührengremien werden ebenfalls durch die Fachschaftsvertretung gewählt. Diese Studenten entscheiden über die Verwendung der Studiengebühren an der Fakultät, also etwa über die Schaffung neuer Dozentenstellen, Mittel für Exkursionen oder die technische Ausstattung. Hierbei ist allerdings wichtig, dass die Studiengebühren zweckgebunden für die Verbesserung der Lehre genutzt werden müssen.

Departmentsvertretungen: Da in den großen Fakultäten viele Angelegenheiten nicht zentral behandelt werden können und müssen, kann die Fakultätsfachschaftsvertretung Aufgaben auf andere Personen übertragen, die näher an den eigentlichen Studiengängen (Fachschaftsinitiativen FSIen) sind. Ob sich zusätzlich Departmentsfachschaften (DFS) bilden, oder Vertretungen für einzelne Studiengänge ohne eigenes Department, bleibt dabei den Fachschaftsvertretungen der Fakultäten selbst überlassen und ist nicht einheitlich vorgegeben.

### <span id="page-43-0"></span>15.1.4 Fakultätsrat

Der Fakultätsrat besteht aus 12 gewählten Professoren, dem Dekan, den Prodekanen und den Studiendekanen, 4 wissenschaftlichen Angestellten, 2 Vertretern des nichtwissenschaftlichen Personals, 4 studentischen Vertretern und der Frauenbeauftragten.

Die Fakultätsräte sind für alle Angelegenheiten

### <span id="page-43-1"></span>15.1.5 Senat und Hochschulrat

Dem Senat gehören 5 gewählte Professoren, 2 Vertreter der Angestellten, die Frauenbeauftragte sowie 2 Vertreter der Studierenden an, wobei der zweite Studierende nur beratend mitwirkt.

Der Hochschulrat besteht aus dem Senat und zusätzlichen 8 externen Mitgliedern aus Wissenschaft, Kultur, Gesellschaft oder Wirtschaft.

In den beiden Gremien werden:

 die Einrichtung/Aufhebung von Studiengängen beschlossen

der Fakultät zuständig. Wesentliche Entscheidungen des Senats basieren auf Beschlüssen der Fakultätsräte, wie zum Beispiel Berufungslisten, Prüfungsordnungen, Studienordnungen.

Der Dekan, die Prodekane und die Studiendekane werden vom Fakultätsrat aus den Reihen der Professoren gewählt.

- Forschungsschwerpunkte bestimmt
- die Hochschulleitung (HSL) gewählt
- zu Berufungsvorschlägen Stellung genommen
- Rechtsvorschriften wie z.B. Prüfungsordnungen oder Satzungen erlassen
- sowie weitere grundsätzliche Angelegenheiten behandelt

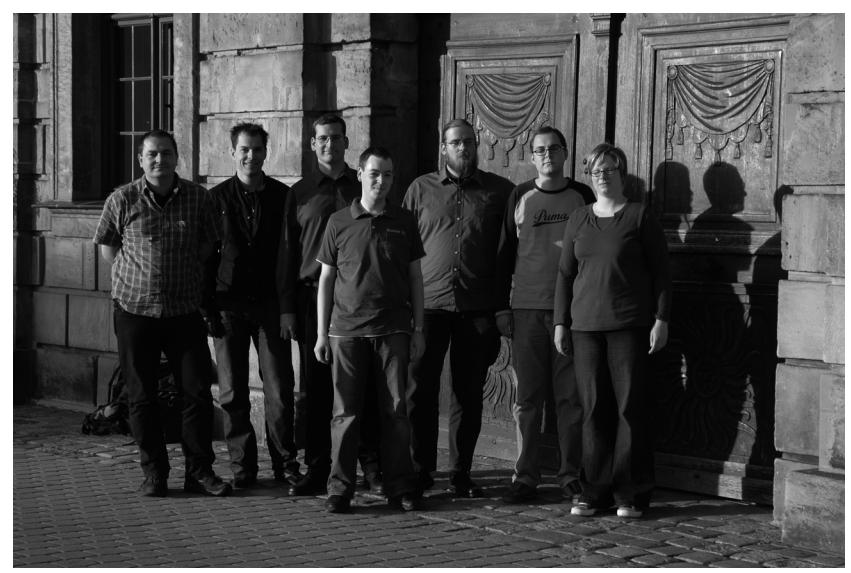

v.l.n.r. Sprecherräte: Joachim Stark (Lehramt), Sebastian Kruck (Medizin), Martin Lochner (Politik), André Kreuter (Informatik), Philipp Schrögel (Physik) Konventsvorsitz: Ulrike Götz (Lehramt), Stellv. Konventsvorsitz: Thomas Lintner (Anglistik)

# <span id="page-44-0"></span>16 Studiengebühren

Seit dem Sommersemester 2007 werden an allen bayerischen Hochschulen Studiengebühren (oder "Studienbeiträge" in Regierungs-Lingo) erhoben. In Erlangen belaufen sich die Gebühren - wie an den meisten anderen bayerischen Universitäten - auf 500 Euro. Die Gebühren müssen zusammen mit dem weiterhin zu entrichtenden Semesterbeitrag von 92,- Euro (42 Euro für das Studentenwerk, 50 Euro an den Freistaat als Verwaltungskostenbeitrag) zur Immatrikulation und Rückmeldung überwiesen werden. Die Befreiung der Gebühren ist in einigen Fällen möglich, muss aber für jedes Semester einzeln beantragt werden. Das Geld geht direkt an die Universität, die es ihrerseits per Gesetz nur zur Verbesserung der Lehr- und Studiensituation verwenden darf.

### Mittelverteilung

Die Rahmenbedingungen für die Mittelverteilung der Studienbeiträge war aus studentischer Sicht das zentrale Thema in der Hochschulpolitik im letzten Jahr (siehe Kapitel Hochschulpolitik). Zusammen mit Studierendenvertretern aus den FSIen allen anderen studentischen Gruppierungen haben wir dafür gekämpft, in Zukunft einen möglichst großen Einfluss auf die Mittelverwendung zu haben und so viel Geld wie möglich an den einzelnen Fakultäten zur Verfügung zu haben. Auch wenn wir leider nicht alle unsere Ziele durchsetzen konnten, ist das, was wir erreicht haben, durchaus zufriedenstellend, da wir in Erlangen großen Einfluss auf die Mittelverwendung ausüben können.

Auf Uni-Ebene entscheidet ein Gremium aus Hochschulleitung, Mitarbeitern und dem studentischen Sprecherrat. Dieses Gremium kann über maximal 25% der Netto-Mittel verfügen. Die restlichen Mittel fließen proportional zur Anzahl der Studierenden an die einzelnen Fakultäten. Auf Fakultäts-Ebene gibt es wiederum ein spezielles Gremium, welches für die Mittelverwendung zuständig ist. Im Gegensatz zur Uni-Ebene ist dieses sogar paritätisch besetzt, d.h. also mit genauso vielen Studenten wie Professoren. Die Mittel, die nicht für zentrale Zwecke an der Fakultät verwendet werden, sollen aller Wahrscheinlichkeit nach wiederum proportional zur Anzahl der Studenten den einzelnen Fachrichtungen zur Verfügung stehen. Letztes Wort über die Mittelverwendung hat allerdings immer noch die Hochschulleitung.

Ab diesem Wintersemester wird die Verteilung auf Ebene der Departments erfolgen, d.h. es gibt eine Komission mit Studenten und Professoren der Studiengänge Informatik (INF) , Computational Engineering (CE) und Informations- und Kommunikationstechnik (I&K).

### Aktuelle Informationen

Die Verwendung der Studienbeiträge im letzten Sommersemester findet ihr auf unserer Website: [http://fsi.informatik.uni-erlangen.de/](http://fsi.informatik.uni-erlangen.de/studiengebuehren/verwendung_ss07) [studiengebuehren/verwendung\\_ss07](http://fsi.informatik.uni-erlangen.de/studiengebuehren/verwendung_ss07)

Wenn ihr Vorschläge zur Verwendung eurer Studienbeiträge oder auch Kritik an beschlossenen Massnahmen habt, dann teilt das mit! Das Geld bezahlen wir so oder so, dann kann man es wenigstens vernünftig benutzen.

### Die häufigsten Befreiungsmöglichkeiten

- Deine Eltern erhalten für Dich im betreffenden Semester Kindergeld, und Du hast noch zwei Geschwister, für die Deine Eltern ebenfalls in dem Zeitraum Kindergeld beziehen.
- Du hast die gesetzliche Fürsorge (i.d.R. durch Zeugung :-) für ein Kind, das noch keine elf Jahre alt ist.
- · Du bist im betreffenden Semester beurlaubt.
- Du hast eine schwere Behinderung

Wenn Du Fragen dazu hast, dann wende Dich an uns.

# <span id="page-45-0"></span>17 Uni - Von A bis Z

#### ASSISTENTEN:

Wissenschaftliche Mitarbeiter an Lehrstühlen, die gerade promovieren oder habilitieren

#### BAFÖG:

Finanzielle staatliche Ausbildungsförderung

#### CIP-ADMIN:

Ansprechpartner für Rechnerprobleme aller Art. Variiert zwischen hilfsbereit und cholerisch. Letzteres bei Fragen zu Rechnern, die nicht im CIP stehen

#### CIP-POOL:

Rechnerraum, CIP steht für Computer-Investitions-Programm

C.T.: "cum tempore"  $= 1/4$  Stunde später kommen...

#### DEKAN: Professor, der für zwei Jahre den Vorsitz einer Fakultät inne hat

DEPARTMENT: Zusammenschluss mehrerer Lehrstühle und Teil einer Fakultät

#### EMERITIERUNG:

Versetzung in den Ruhestand bei Professoren

#### EXMATRIKULATION: Don't even think about it.

FACHSCHAFT: Eigentlich die Studenten eines Fachbereichs, oft jedoch als Synonym für die Studentenvertretung benutzt

#### FAKULTÄT:

Teil einer Uni. Die FAU hat 5 Fakultäten, z.B. die Technische Fakultät

#### GI:

Gruppenbibliothek Informatik (im blauen Hochhaus, 2. Stock)

### GRADUIERTENKOLLEG:

Krasse Checker unterhalten sich über krasse Dinge. Meistens interessierte Zuhörer erwünscht

#### HABILITATION:

Anschlieÿend an eine Promotion; Erwerb der Lehrberechtigung an Hochschulen

#### HIWI:

Wissenschaftliche studentische Hilfskraft

### IBZ:

Informations- und Beratungszentrum für Studiengestaltung

#### INFORMATIK UND GESELLSCHAFT:

Beschäftigt sich damit, wie die Informatik in der Gesellschaft gesehen wird, und was für gesellschaftliche Folgen bestimmte Informatik-Errungenschaften nach sich ziehen

#### MODUL:

"ist eine zeitlich zusammenhängende und in sich geschlossene abprüfbare Lehr- und Lerneinheit". Normalerweise eine Vorlesung mit dazugehöriger Übung und einer Klausur am Ende

#### PROMOTION:

Wissenschaftliches Arbeiten zum Erlangen des Dr.-Grades

#### PRÜFUNGSAMT:

Zuständig für Prüfungsanmeldung und Fragen rund um Prüfungen

#### PRÜFUNGSAUSSCHUSS:

Zuständig für Anrechnung von Studienleistungen und Härtefallanträgen

#### PRÜFUNGSORDNUNG:

Legt fest, wann man wie oft durch welche Prüfung fallen darf, und wer einem dann den Kopf abreißt

#### PRÄSIDENT:

Vorsitzender der gesamten Universität

#### REKURSION:

siehe Rekursion

### RÜCKMELDUNG:

Anmeldung für das nächste Semester. Nicht vergessen, sonst Exmatrikulation

#### SCHEIN:

Leistungsnachweis, der nicht in die Berechnung des Vor-/Hauptdiploms eingeht und teilweise Voraussetzung für die Teilnahme an Klausuren ist

#### S.T.:

"sine tempore" - pünktlich kommen!

#### STUDENTENKANZLEI:

Zuständig für Immatrikulation und Rückmeldung

#### STUDENTENWERK:

Kümmern sich um Mensa, Studentenwohnheime, Hochschulsport, ...

#### STUDIENBERATER:

Fachspezifischer Berater, z.B. zum Prüfungsrecht

#### STUDIENDEKAN:

Überprüft Lehrangebot und Studienordnungen und ist zuständig für die Evaluation der Lehre unter Einbeziehung studentischer Bewertungen

#### STUDIENORDNUNG:

Legt fest, welche Fächer man als Informatiker wann zu belegen hat

#### TNZB:

Technisch-naturwissenschaftliche Zweigbibliothek Erlangen-Nürnberg

#### TUTOR:

Ansprechpartner für Fragen übers Studium und Auswahl der besten Kneipen

#### UNIVIS:

Vorlesungs-, Adress-, Telefon- und Raumverzeichnis im www

#### ZUV:

Zentrale Universitätsverwaltung, Hochschulleitung

# <span id="page-48-0"></span>18 ESE-Zeitplan

# Montag, 15.10.2007:

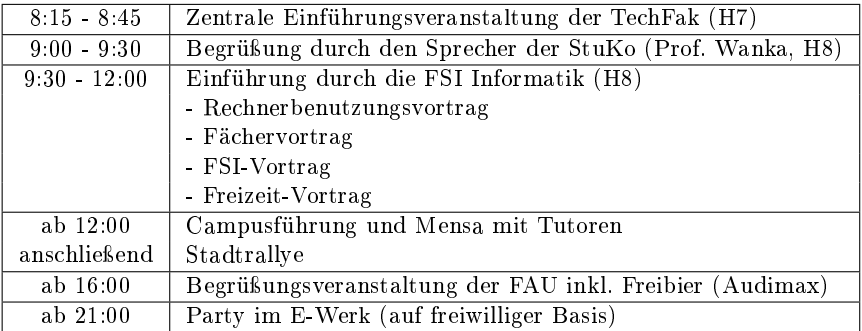

#### Dienstag, 16.10.2007

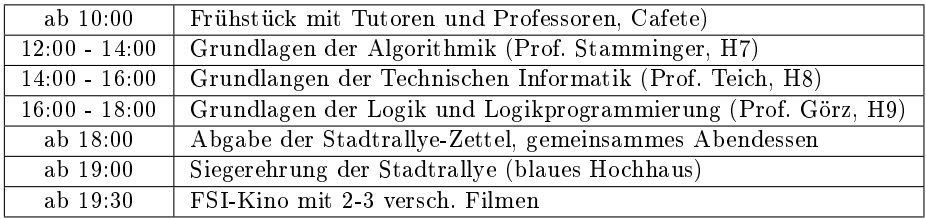

### <span id="page-49-0"></span>18.0.6 Auszug aus dem Speiseplan

(Stand 7. Oktober 2007):

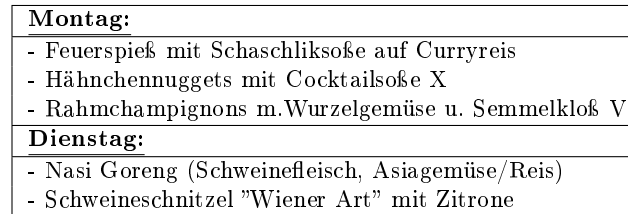

- Zwiebel-Käse-Rösti mit Dip

# <span id="page-50-0"></span>19 Impressum

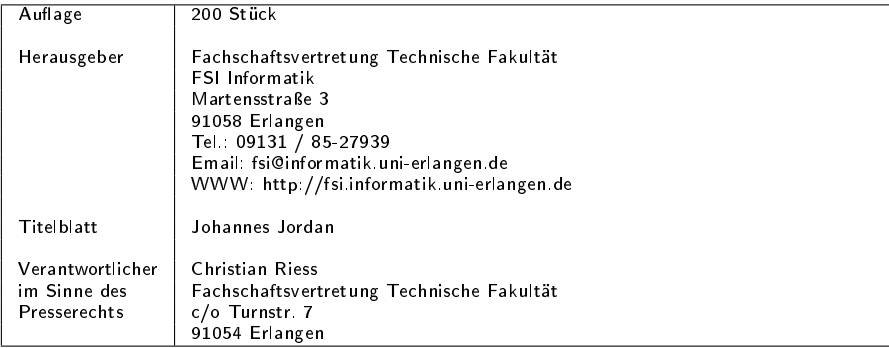

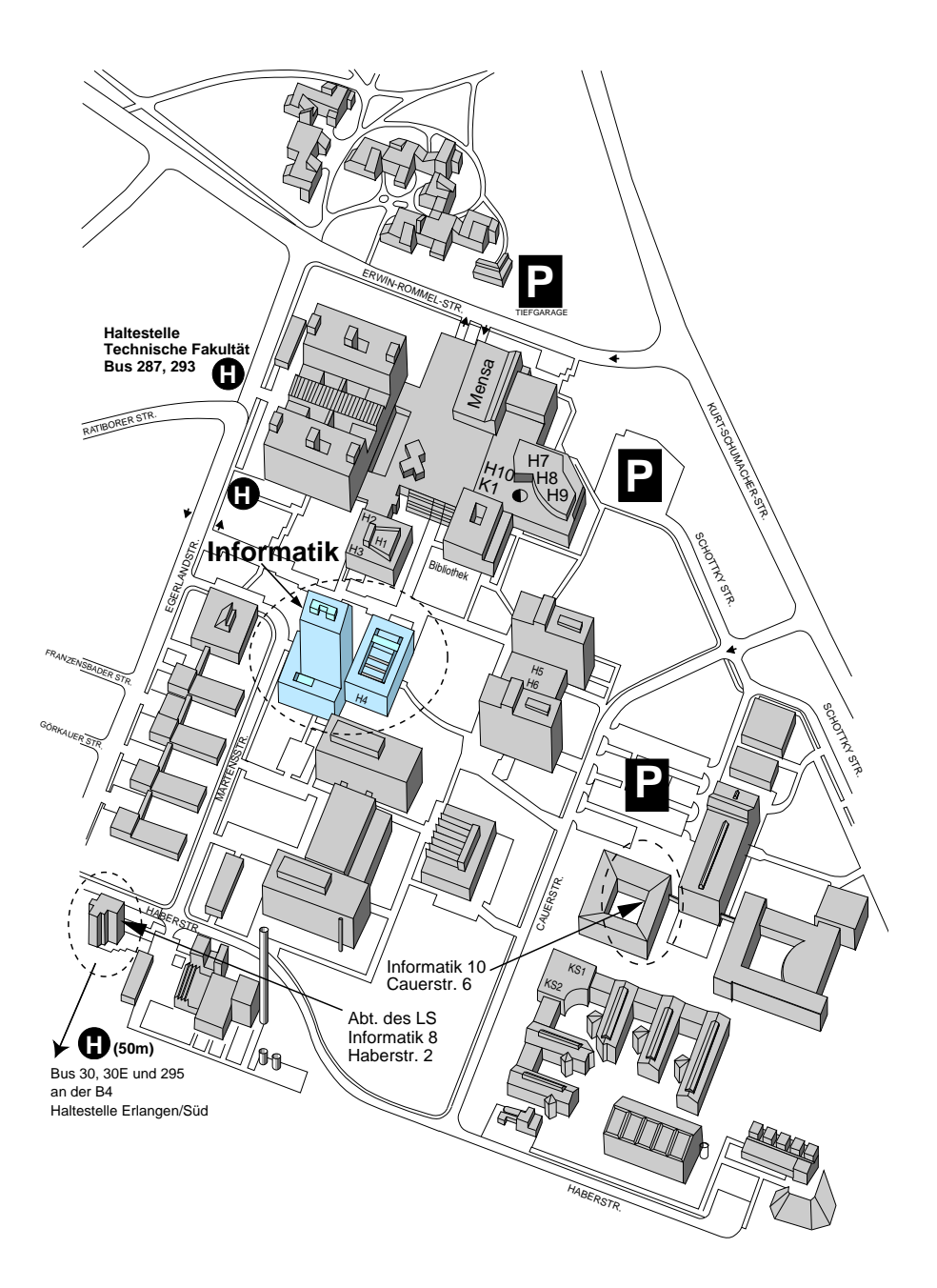